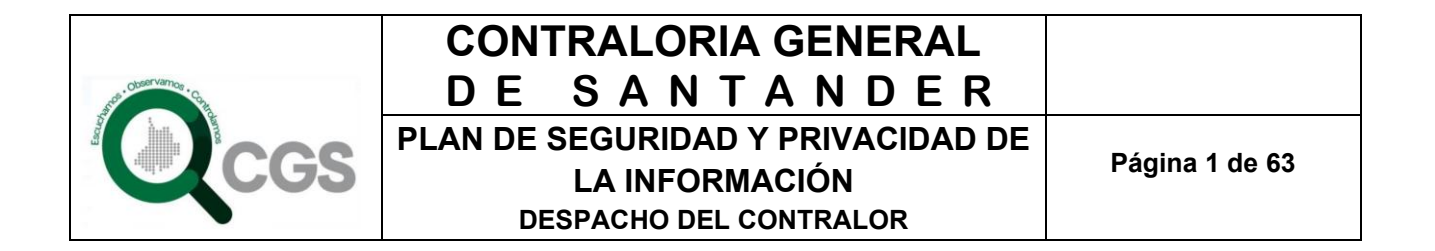

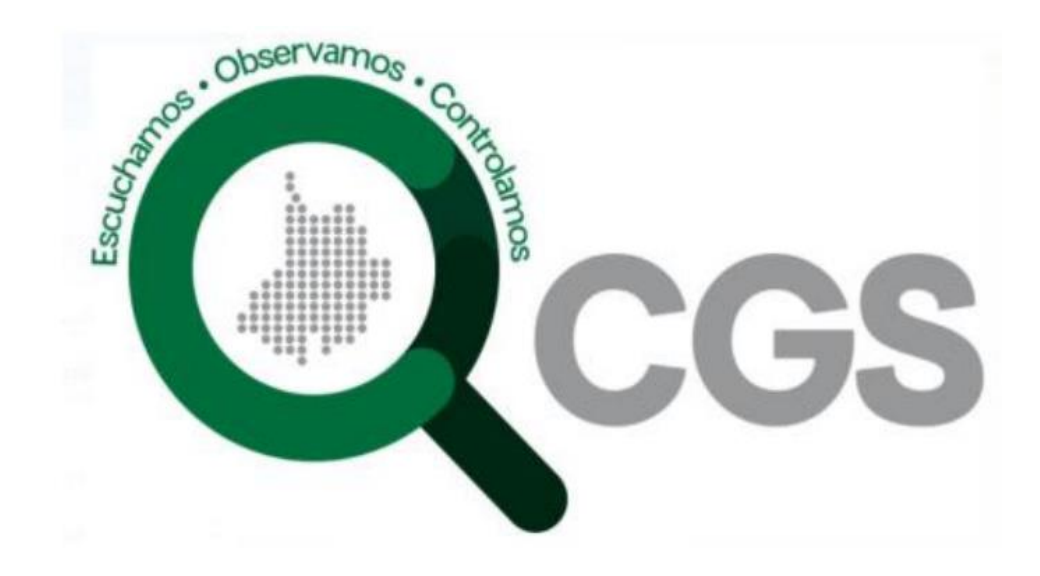

# **PLAN DE SEGURIDAD Y PRIVACIDAD DE LA INFORMACIÓN**

**2023**

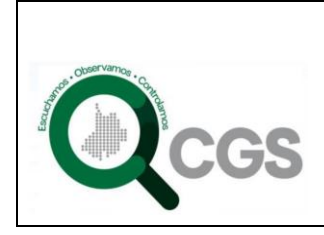

## **TABLA DE CONTENIDO**

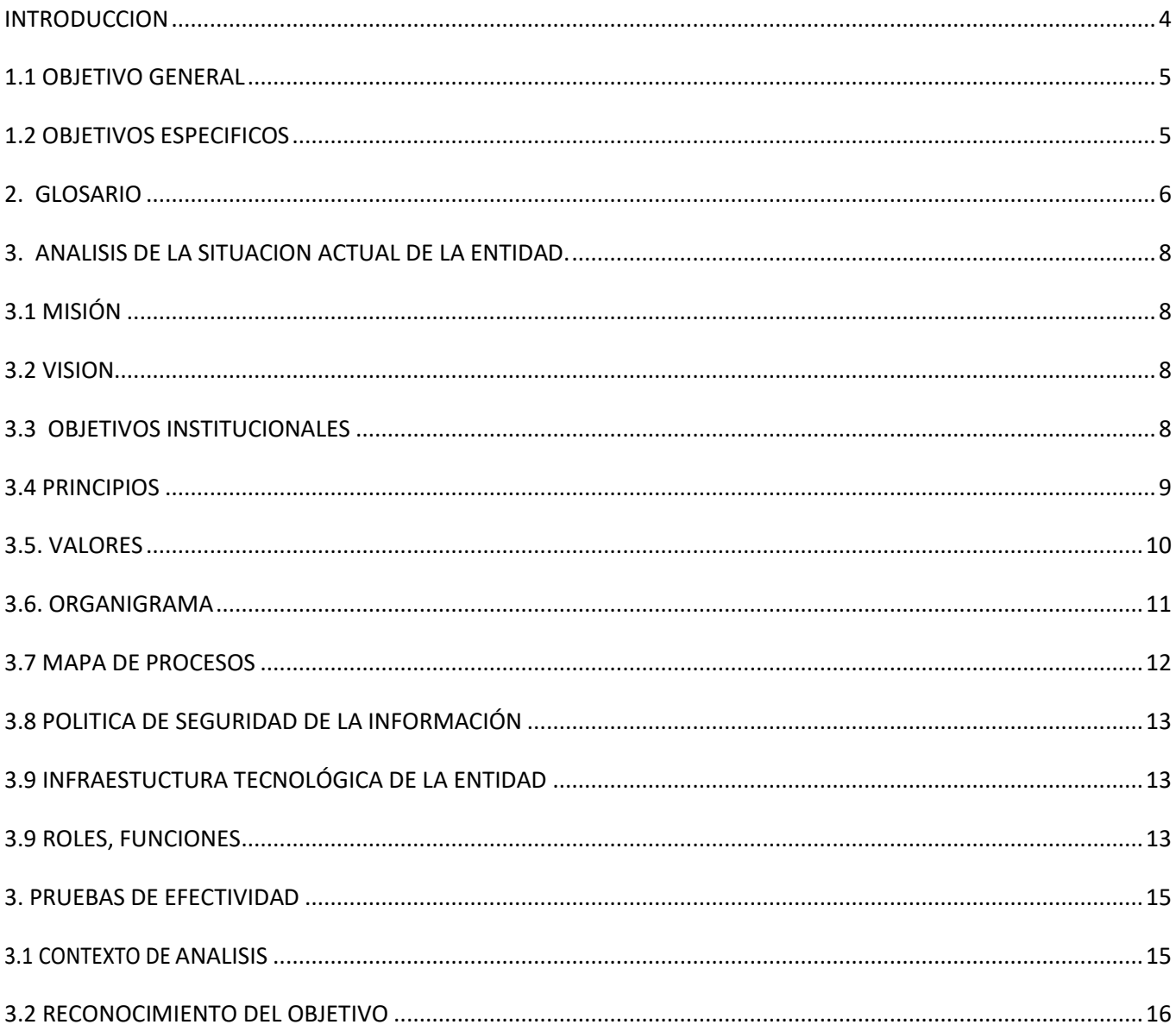

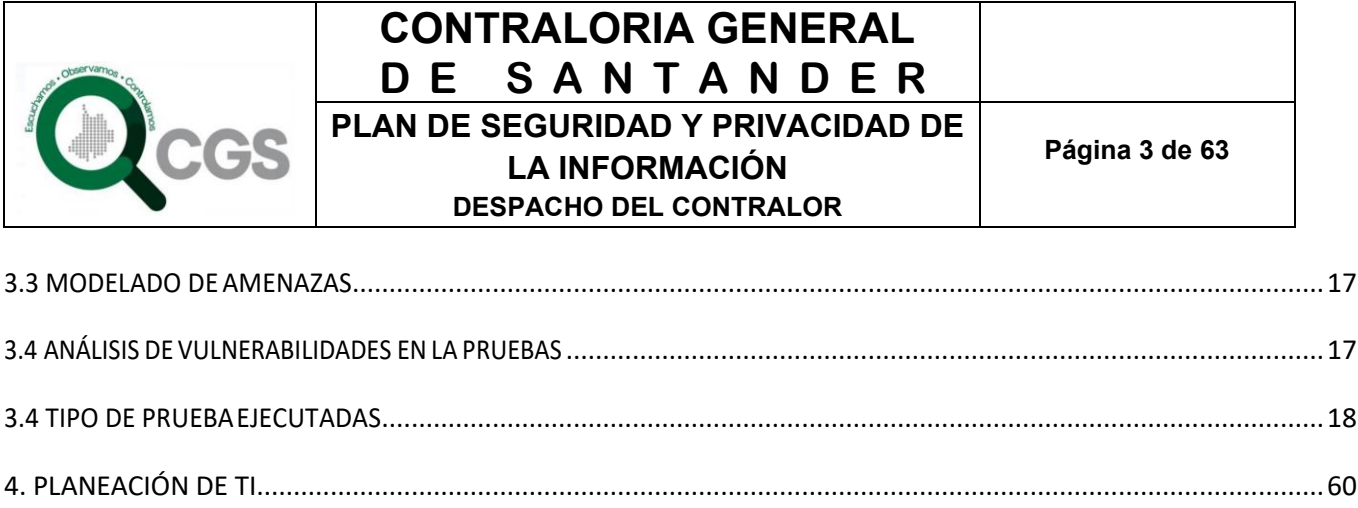

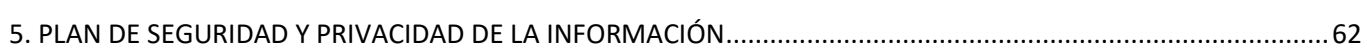

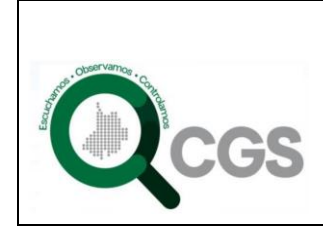

## **INTRODUCCION**

El presente documento expone los resultados de los ejercicios de Pruebas de efectividad en los componentes tecnológicos y físicos de la contraloría general de Santander que trabajen con información privilegiada de la entidad.

La estrategia de Gobierno en Línea, liderada por el Ministerio TIC, tiene como objetivo, garantizar el máximo aprovechamiento de las tecnologías de la información y las comunicaciones, con el fin de contribuir con la construcción de un Estado más participativo, más eficiente y más transparente.

La planificación e implementación del Modelo de Seguridad y Privacidad de la Información – MSPI, en la Entidad está determinado por las necesidades y objetivos, los requisitos de seguridad, los procesos misionales y el tamaño y estructura de la Entidad.

El Modelo de Seguridad y Privacidad de la Información – MSPI, conduce a la preservación de la confidencialidad, integridad, disponibilidad de la información, permitiendo garantizar la privacidad de los datos, mediante la aplicación de un proceso de gestión del riesgo, brindando confianza a las partes interesadas acerca de la adecuada gestión de riesgos.

A través del decreto único reglamentario 1078 de 2015, del sector de Tecnologías de Información y las Comunicaciones, se define el componente de seguridad y privacidad de la información, como parte integral de la estrategia GEL.

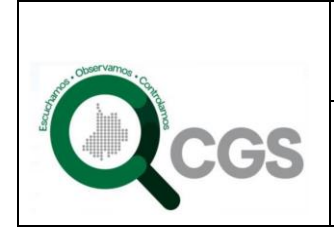

## **1.1 OBJETIVO GENERAL**

Estructurar un documento que logre lineamientos y las buenas prácticas de Seguridad de la Información en la Contraloría General de Santander.

## **1.2 OBJETIVOS ESPECIFICOS**

- Mediante la utilización del Modelo de Seguridad y Privacidad para las Entidades del Estado, se busca contribuir al incremento de la transparencia en la gestión pública.
- Promover el uso de mejores prácticas de seguridad de la información, para ser la base de aplicación del concepto de Seguridad Digital.
- Dar lineamientos para la implementación de mejores prácticas de seguridad que permita identificar infraestructuras críticas en la Contraloría General de Santander.
- Contribuir a mejorar los procesos de intercambio de información pública en la Contraloría General de Santander.
- Optimizar la gestión de la seguridad de la información al interior de la Contraloría General de Santander.
- Contribuir en el desarrollo del plan estratégico institucional y la elaboración del plan estratégico de tecnologías de la información y de las comunicaciones.
- Revisar los roles relacionados con la privacidad y seguridad de la información al interior de la entidad para optimizar su articulación.

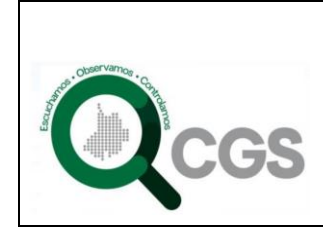

**LA INFORMACIÓN DESPACHO DEL CONTRALOR** 

## **2. GLOSARIO**

- **Activo:** recurso del sistema de información o relacionado con éste, necesario para que la organización funcione correctamente y alcance los objetivos propuestos.
- **Amenaza:** cualquier agente, condición o circunstancia que podría causar daño, pérdida, o podría comprometer un activo de información.
- **Ataque Informático:** evento, exitoso o no, que atenta sobre el buen funcionamiento del sistema.
- **Denegación de servicio (DoS):** ataque informático a un sistema o a una red que causa que un servicio o un recurso sea inaccesible por sus usuarios legítimos. Normalmente se ejecuta sobrecargando los recursos computacionales o el canal de comunicaciones utilizado por los usuarios para acceder al servicio.
- **Enumeración:**listado de diferente tipo de información sobre un dispositivo digital; dentro de la información que puede ser enumerada se tienen cuentas de usuarios, tipos de servicios habilitados, etc.
- **Impacto:** consecuencia de la materialización de una amenaza.
- **Intruso informático:** persona que logra acceso a un sistema sin autorización.
- **Riesgo:** exposición o la posibilidad de pérdida o daño de los activos de TI dentro de esa infraestructura de TI.
- **Vulnerabilidad:** existencia de una falla de software, diseño de la lógica, o error en la aplicación que puede conducir a un acontecimiento inesperado y no deseable para el sistema.

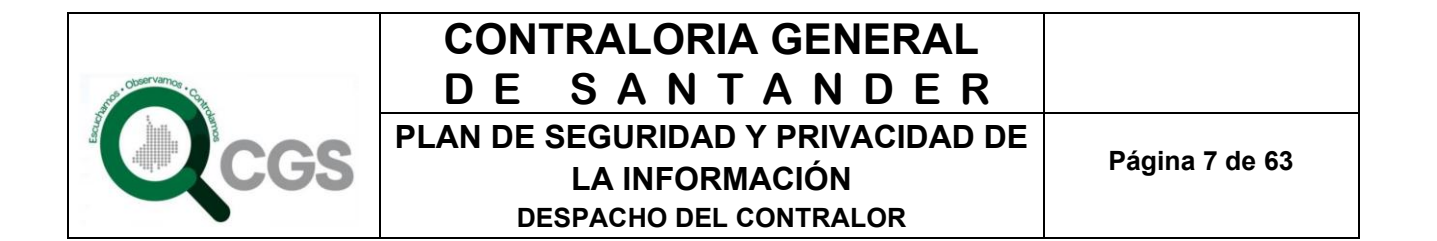

• **MITRE CVE List:** (Common Vulnerabilities and Exposures): Lista de vulnerabilidades definidas y mantenidas por The MITRE Corporation (por eso a veces a la lista se la conoce por el nombre MITRE CVE List) con fondos de la National Cyber Security Division del gobierno de los Estados Unidos de América. Forma parte del llamado Security Content Automation Protocol.

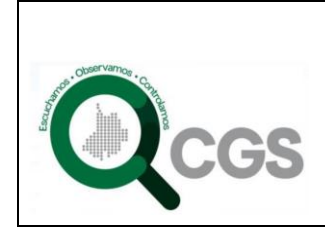

### **CONTRALORIA GENERAL DE SANTANDER PLAN DE SEGURIDAD Y PRIVACIDAD DE LA INFORMACIÓN**

**DESPACHO DEL CONTRALOR** 

## **3. ANALISIS DE LA SITUACION ACTUAL DE LA ENTIDAD.**

## **3.1 MISIÓN**

"Ejercer vigilancia y control participativo a la gestión fiscal en el Departamento de Santander, buscando determinar si cumple con a los principios, políticas, planes, programas, proyectos, presupuestos y normatividad aplicables y sus resultados aportan al desarrollo sostenible y a los fines esenciales del Estado."

## **3.2 VISION**

"En el 2025, la Contraloría General de Santander será reconocida como un órgano de control y vigilancia moderno, oportuno y efectivo, líder del mejoramiento de la gestión fiscal y aliado estratégico del control social, político e interno de sus entidades vigiladas."

## **3.3 OBJETIVOS INSTITUCIONALES**

- Mejorar la cobertura, oportunidad y efectividad del control fiscal, mediante las auditorías enfocadas en los riesgos fiscales de los sujetos, puntos de control, operaciones, procesos y recursos objeto de control fiscal e implementar controles en las etapas claves del proceso auditor para mejorar su oportunidad y calidad.
- Mejorar los tiempos y la calidad de las actuaciones procesales y de los fallos de responsabilidad fiscal para obtener el resarcimiento de los daños ocasionados al patrimonio público como consecuencia de la conducta dolosa o gravemente culposa de quienes realizan gestión fiscal o de servidores públicos o particulares que participen, concurran, incidan o contribuyan directa o indirectamente en la producción de los mismos.
- Los controles, social, político e interno son complementos indispensables del control fiscal, por ello desde la Contraloría GENERAL DE SANTANDER serán promovidos y gestionados de manera prioritaria.
- Obtener y utilizar eficientemente recursos económicos que permitan disponer de talento humano, y elementos físicos y tecnológicos necesarios para el logro de los objetivos y las funciones misionales de la Contraloría General De Santander.

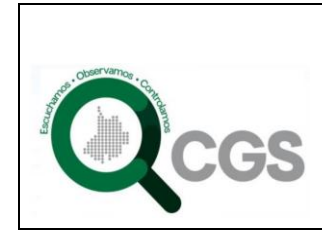

## **CONTRALORIA GENERAL DE SANTANDER PLAN DE SEGURIDAD Y PRIVACIDAD DE LA INFORMACIÓN**

**Página 9 de 63**

**DESPACHO DEL CONTRALOR** 

• Articular con organismos de control, investigación y vigilancia, para la defensa del patrimonio público.

## **3.4 PRINCIPIOS**

- La Contraloría General de Santander identifica y ejerce las labores bajo los siguientes principios éticos:
- **TRANSPARENCIA:** La Contraloría General de Santander desarrolla su misión de cara a la comunidad.
- **EQUIDAD:** En el cumplimento de los fines misionales, los empleados públicos y contratistas de la Contraloría General de Santander propenderán por lograr el equilibrio en la aplicación de los diferentes sistemas de auditoría y cobertura que atienda los riesgos en el manejo de los fondos públicos y las necesidades de las poblaciones vulnerables.
- **EFICIENCIA:** La excelente gestión de los empleados públicos, contratistas y demás personas vinculadas con los fines misionales de la Contraloría General de Santander se observa en el cumplimiento de sus funciones y responsabilidades desarrolladas con agilidad y profesionalismo.
- **ECONOMÍA:** Se tendrá en cuenta que las normas de procedimiento se utilicen para agilizar las decisiones, que los procesos se adelanten en el menor tiempo y con la menor cantidad de gastos de quienes interviene en ellos.
- **IMPARCIALIDAD:** La Contraloría general de Santander deberá actuar teniendo en cuenta que la finalidad de los procedimientos consisten en asegurar y garantizar los derechos de todas las personas sin discriminación alguna.
- **CUMPLIMIENTO:** La realización de las responsabilidades de los empleados públicos, contratistas y demás personas vinculadas con los fines misionales de la Entidad, teniendo como meta clara las necesidades de la comunidad y sus compromisos con la ley.
- **IGUALDAD:** Todos los ciudadanos y los entes sujetos de control son iguales frente al ejercicio del control fiscal.

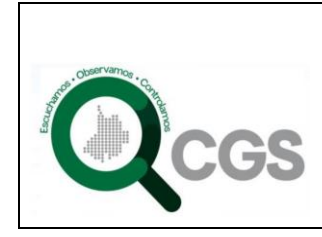

- **INTEGRIDAD:** El ejercicio de las funciones se realizan de manera intachable y actuando con rectitud.
- **EFICACIA:** Los procedimientos deben lograr su finalidad removiendo de oficio los obstáculos formales y evitando decisiones inhibitorias.
- **CELERIDAD:** Se dará el impulso oficioso de los procedimientos y se suprimirán los trámites innecesarios.
- **PUBLICIDAD:** La Contraloría dará a conocer sus decisiones mediante comunicaciones, notificaciones o publicaciones.
- **CONTRADICCION:** La comunidad y los interesados tendrán oportunidad de conocer y controvertir las decisiones por los medios legales.

## **3.5. VALORES**

Son características morales positivas que toda persona posee, como atributos o cualidades nuestras y de los demás, estos constituyen un ambiente de armonía gratificante en las relaciones interpersonales.

La Contraloría General de Santander reconoce y actúa bajo los siguientes valores éticos:

- **HONESTIDAD**: Actúo siempre con fundamento en la verdad, cumpliendo mis deberes con transparencia y rectitud, y siempre favoreciendo el interés de la comunidad sobre cualquier tipo de interés particular.
- **RESPETO**: Reconozco, valoro y trato de manera digna a todas las personas, con sus virtudes y defectos, sin importar su labor, su procedencia, títulos o cualquier otra condición.
- **COMPROMISO**: Soy consciente de la importancia de mi rol como servidor público y estoy en disposición permanente para comprender y resolver las necesidades de las personas con las me relaciono en mis labores cotidianas, buscando siempre mejorar su bienestar y con trabajo y dedicación garantizo el cumplimiento de la labor fiscalizadora en pro del mejoramiento continuo.

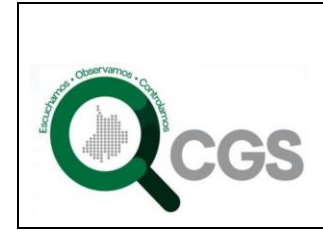

- **DILIGENCIA**: Cumplo con los deberes, funciones y responsabilidades asignadas a mi cargo de la mejor manera posible, con atención prontitud, destreza y eficiencia, para de esta manera optimizar el uso de los recursos del estado.
- **JUSTICIA**: Actuó con imparcialidad, garantizando los derechos de las personas, con equidad, igualdad y sin discriminación.

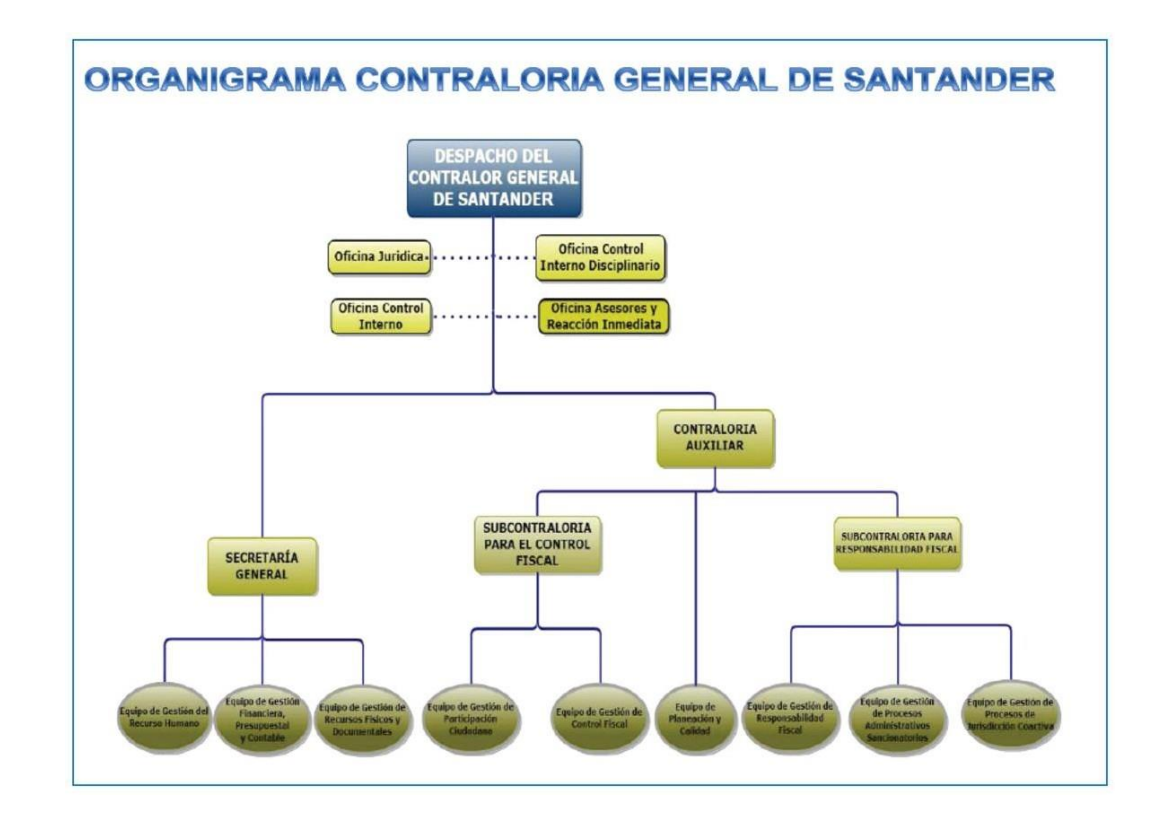

## **3.6. ORGANIGRAMA**

Análisis: Se identifica por en el organigrama que la entidad no tiene definido un responsable directo de seguridad de la información o una dependencia que ejecute dichas actividades.

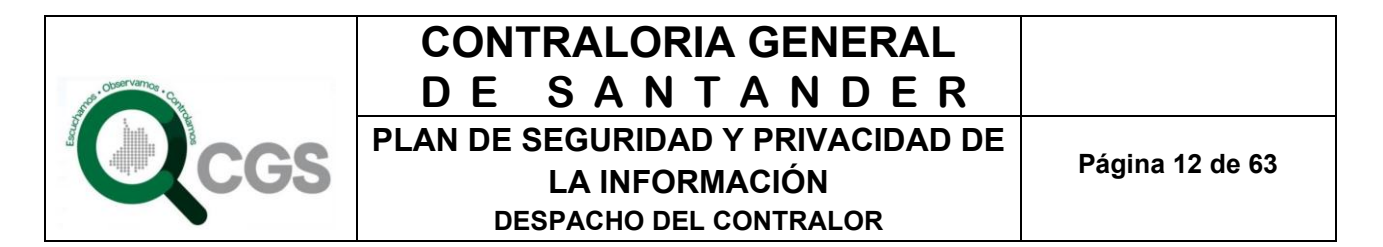

Definir esta jerarquía en un organigrama es fundamental para agilizar los procesos y flujos de trabajo buscando garantizar la integridad, confidencialidad y disponibilidad de la Información de la contraloría general de Santander.

Cabe resaltar que dichas funciones podría asumirla un área u oficina de las existentes actualmente pero habría que actualizar las funciones y responsabilidades pertinentes.

## **3.7 MAPA DE PROCESOS**

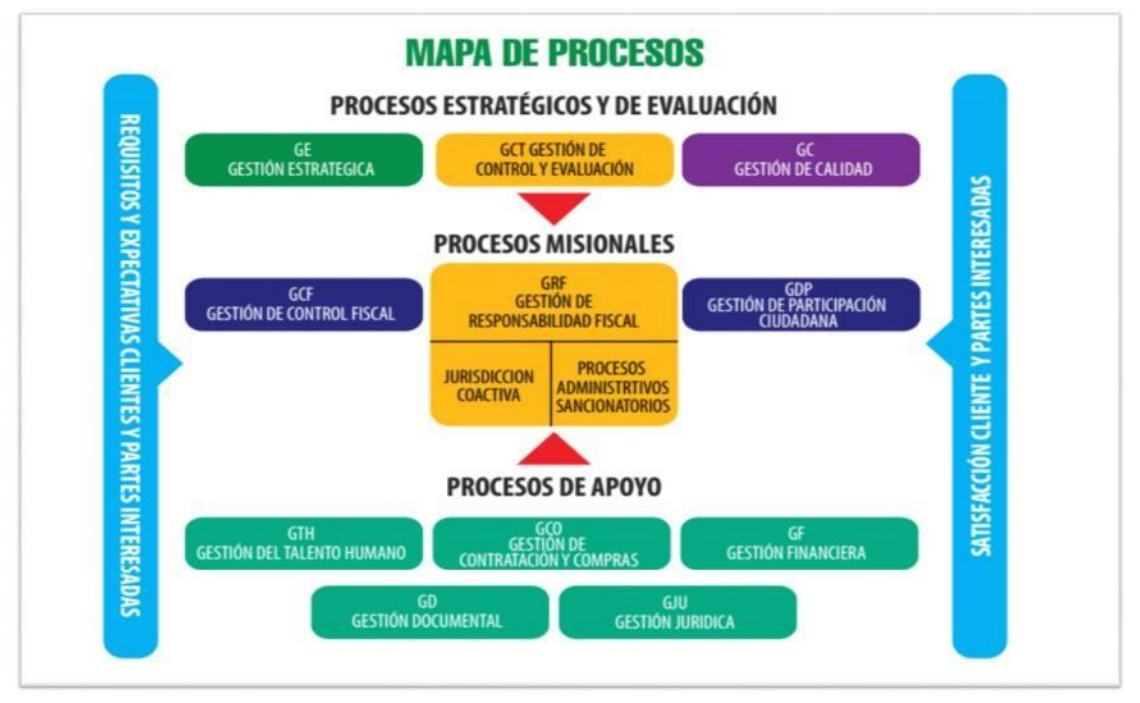

Análisis: Se identificó en el mapa de procesos recibido, que se tienen dimensionados los procesos estratégicos, misionales y de apoyo.

No se evidencia un proceso de gestión de TI que podría estar ubicado como proceso de apoyo en la ejecución de los procesos estratégicos y misionales de la Contraloría General de Santander.

La gestión de seguridad de la información puede estar catalogada como un proceso adicional de apoyo pero puede ser delegado a otro proceso de control que garantice un adecuado manejo de la Información.

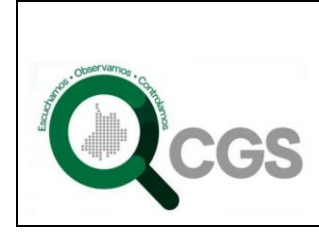

## **3.8 POLITICA DE SEGURIDAD DE LA INFORMACIÓN**

Análisis: La entidad **NO** cuenta actualmente con una política de seguridad que aporte lineamientos para la seguridad de la información.

## **3.9 INFRAESTUCTURA TECNOLÓGICA DE LA ENTIDAD**

La entidad **NO** cuenta actualmente con la identificación y clasificación de los activos de información que poseen por lo tanto no se han identificado, clasificado y etiquetado los activos de Información con los que cuenta la entidad en la ejecución de sus actividades diarias.

La entidad **NO** cuenta actualmente con el diagrama de la infraestructura de la red cableada e inalámbrica que posee actualmente.

La entidad **NO** cuenta actualmente con servidores de red que presten servicios propios tanto para usuarios internos o externos.

Los servicios que se prestan para usuarios externos están dados por un convenio interadministrativo de cooperación para el uso de la herramienta SIA que es de propiedad de la Auditoría General de la República.

## **3.9 ROLES, FUNCIONES**

La Contraloría General de Santander dentro de sus manuales de funciones de los cargos así:

- Nivel directivo
- Nivel Asesor
- Nivel Profesional
- Nivel Técnico
- Nivel Asistencial

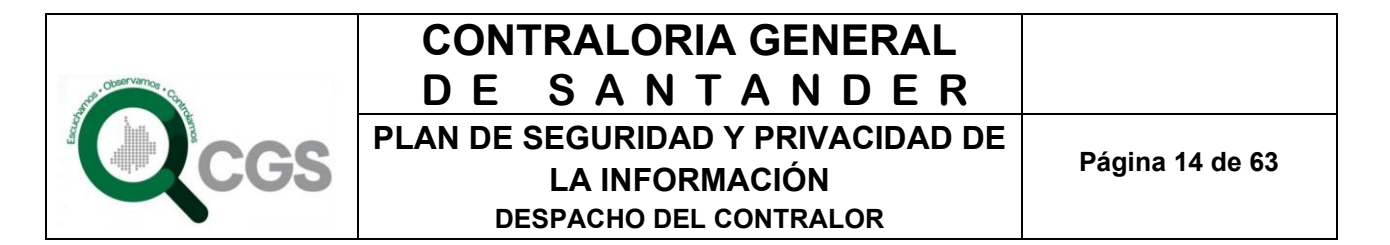

A revisar en los manuales de funciones que la entidad tenga activos actualmente con el objetivo de identificar lo comprendido y designado en materia de seguridad de la información para los servidores públicos, lo realizado en seguridad en los procesos y el estado de las políticas de la entidad. Se evidenció lo siguiente:

Los cargos a los cuales se les analizaron sus funciones referentes a seguridad de la información fueron para los niveles Profesional, Técnico y Asistencial ya que son los que manipulan directamente la información y hacen parte del alcance de este informe.

Se evidencio al revisar los manuales de funciones para los cargos de Nivel Profesional, Nivel Técnico y Nivel Asistencial de la Contraloría General de Santander que se cuenta a manera global las siguientes funciones específicas que podrían dar a entender responsabilidades de los funcionarios a nivel de seguridad de la información y son:

- Responder por la seguridad y conservación de los documentos que reciba o le sean entregados en el examen de cuentas por revisar o en las Auditorías en que participe como comisionado.
- Mantener absoluta reserva de la información pertinente al proceso fiscal, jurisdicción coactiva y administrativo sancionatorio.
- Mantener absoluta reserva de la información pertinente al proceso administrativo sancionatorio

Adicionalmente no se encontraron funciones específicas en los cargos revisados que involucren la integridad, confidencialidad y disponibilidad de la información manejada y administrada en diferentes medios (magnéticos, físicos etc.) sobre las labores realizadas

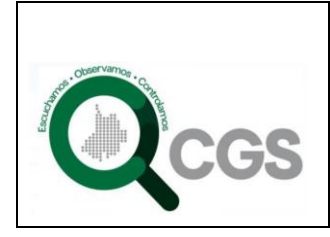

## **3. PRUEBAS DE EFECTIVIDAD**

## **3.1 CONTEXTO DE ANALISIS**

El contexto es la ejecución de Pruebas de efectividad de los controles implementados en la infraestructura tecnológica de la contraloría general de Santander.

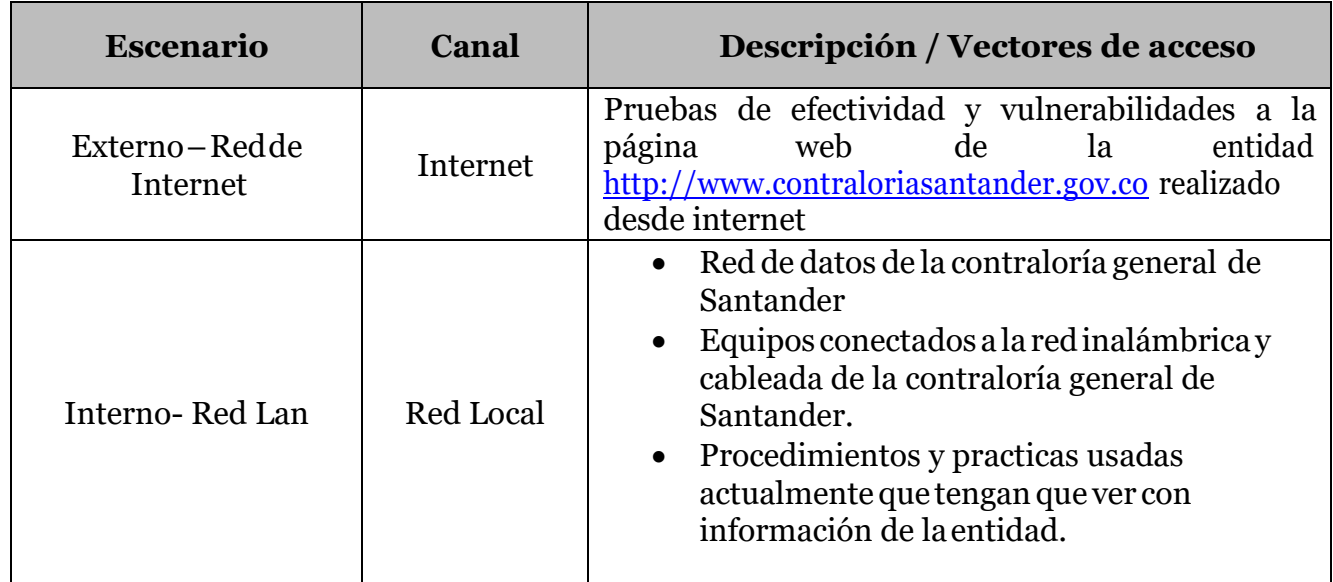

**Tabla 5. Vectores de acceso para evaluación de dispositivos de red**

Es importante tener en cuenta que estas pruebas no tuvieron como objetivo identificar solamente una vulnerabilidad sobre un sistema específico o algún sistema desactualizado, sino que la meta principal fue identificar los riesgos de seguridad de la información existente en los controles de toda índole y que fueron evaluados a través de las pruebas, para que la entidad tome las medidas proactivas/preventivas para que se mitiguen los riesgos encontrados.

La ejecución de estas pruebas de efectividad buscan que la entidad alcance específicamente un nivel de protección inicial para que implemente posteriormente un modelo de seguridad y privacidad de la información bajo un modelo de mejoramiento continuo y a su vez sirva como insumo de controles necesarios de dichomodelo.

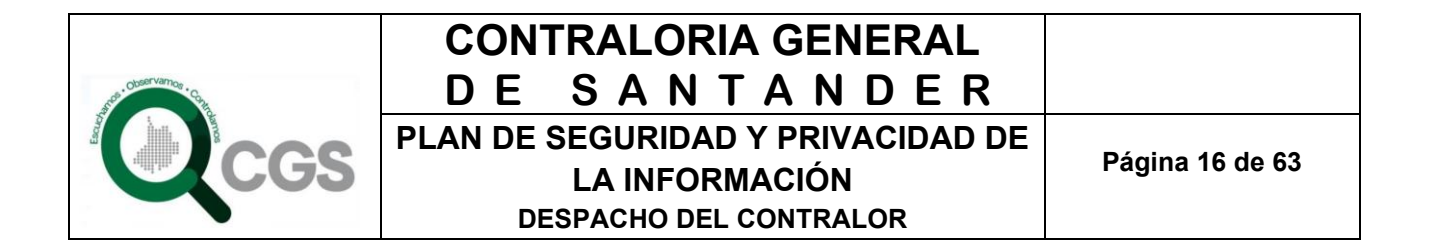

Las pruebas se realizaron en horarios laborales ya que los dispositivos objetivos fueron los equipos de cómputo de los funcionarios de la entidad.

Debido a las limitaciones de equipos e infraestructura tecnológica en seguridad de la información y de los servicios propios que presta la entidad en la red de internet, las direcciones IP objetivo de estas pruebas de efectividad, son las direcciones IP internas que se descubrieron en las pruebas.

Como no se cuenta con ningún servicio en la red ni con equipos de hardware tipo servidor. Las vulnerabilidades encontradas no fueron explotadas ya que su corrección depende de actualizaciones del sistema operativo de los equipos analizados y vulnerarlos afectaría la disponibilidad del equipo analizado; mas su corrección debe darse por una política de actualización que se debe crear en la entidad.

Dichas explotaciones de vulnerabilidades deben ser aplicadas por la entidad posterior a la corrección de las mismas en cada máquina comprometida e identificada en las pruebas ejecutadas.

## **3.2 RECONOCIMIENTO DEL OBJETIVO**

Según la propuesta ofertada, se obtuvo información a través de las etapas de levantamiento de la misma aplicando el método **ACTIVO y SEMI-PASIVO** según la guía metodológica número 01 de pruebas de efectividad del componente 4 (seguridad y privacidad de la información) del manual de gobierno en línea para entidades públicas con las siguientes actividades:

- Escaneo de puertos.
- Análisis de vulnerabilidad a puertosabiertos
- Búsqueda de directorios, archivos que no están públicamente disponibles.
- Organigrama de la entidad.
- Bloques de direccionamiento IPadquirido.
- Identificación de las instalacionesfísicas.
- Escaneo a la páginaweb

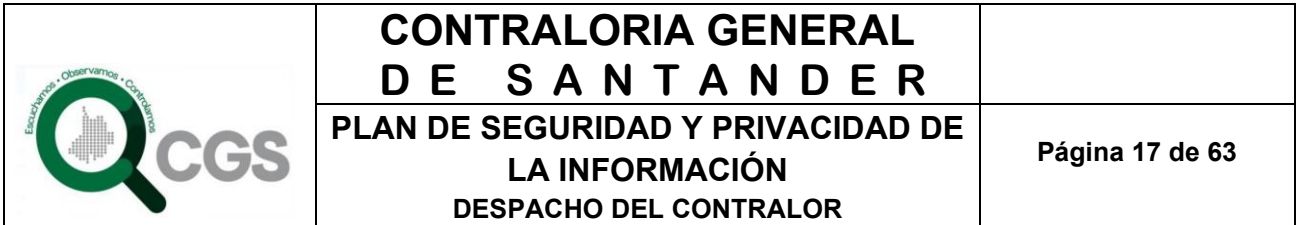

## **3.3 MODELADO DE AMENAZAS**

Debido a lo identificado inicialmente el etapa de levantamiento de información donde la entidad no cuenta con servicios propios en equipos dedicados exclusivamente a la prestación de servicios (servidores) y no se tienen una identificación de los activos de información ni del proceso de sistemas de información en su mapa de procesos actuales, las pruebas no se orientaron hacia la relación de que beneficio podría obtener un atacante si logra el objetivo de penetrar el sistema debido a que no hay claridad en los activos clasificados y etiquetados a proteger por parte de la entidad.

Es por esto que las pruebas se orientaron al análisis de vulnerabilidades expuestas por los sistemas operativos, dispositivos de hardware, de enrutamiento y conocimiento del personal en la protección de la información personal y de trabajo diario.

## **3.4 ANÁLISIS DE VULNERABILIDADES EN LA PRUEBAS**

Según el modelado de amenazas definido para estas pruebas de efectividad se trató de descubrir falencias en los sistemas y aplicaciones nivel del host específico a un inventario de máquinas descubiertas en las pruebas.

Se ejecutaron de dos maneras:

- Con una análisis ACTIVO donde se tuvo contacto directo con los objetivos (equipos de computo) a probar de manera automática a través de software especializado en escaneo de puertos, escaneo basado en servicios, escaneo específico para servicios web y escaneo de red.
- Con una análisis PASIVO a través del uso de metadatos en archivos publicados en internet, que pueden contener información sobre el tipo de servidor, nombres de dominio, direccionamiento IP, etc.

Una vez se realizó la verificación de las vulnerabilidades con base a los métodos anteriores, se investigó en las diferentes bases de datos para comprobar la veracidad de lo que se ha encontrado y las posibles maneras de apalancar o aprovechar las fallas identificadas basados en las siguientes fuentes de información:

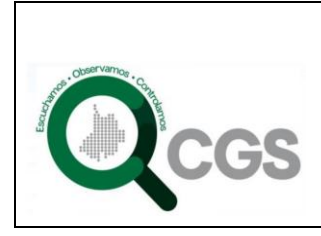

## **CONTRALORIA GENERAL DE SANTANDER PLAN DE SEGURIDAD Y PRIVACIDAD DE LA INFORMACIÓN**

**DESPACHO DEL CONTRALOR** 

Bases de datos de vulnerabilidades (CVE) Alertas o publicaciones de proveedores de plataformas. Bases de datos de exploits.

Estas investigaciones y sus resultados son dados en las recomendaciones del presente informe para su posterior aplicación por parte de la entidad.

Sin embargo como las vulnerabilidades encontradas fueron corroboradas con las Bases de datos de vulnerabilidades (CVE), en los resultados se menciona el impacto al que se encuentra expuesta el equipo o dispositivo en el cual fue encontrado.

## **3.4 TIPO DE PRUEBA EJECUTADAS**

Se ejecutaron pruebas de efectividad denominadas "Pruebas Con Conocimiento Completo Del Entorno" basados en la toda la información recopilada relacionada al sistema objetivo con acompañamiento del personal responsable de los sistemas informáticos de las entidad

#### **9.2 ALCANCE DE LAS PRUEBASEJECUTADAS**

A continuación se describen los alcances de las pruebas ejecutadas con las modificaciones hechas debido a la limitante encontrada en la falencia de recursos informáticos en seguridad de la información por parte de la entidad así:

#### **Nombre de la Prueba:** Sondeo de red

Descripción:

Recolección de datos, obtención de información y política de control para encontrar el número de sistemas alcanzables que deben ser analizados en las pruebas de efectividad

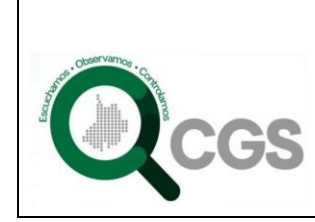

## **CONTRALORIA GENERAL DE SANTANDER**

**PLAN DE SEGURIDAD Y PRIVACIDAD DE** 

**LA INFORMACIÓN**

**DESPACHO DEL CONTRALOR** 

**Página 19 de 63**

Resultado Esperado: Nombres de Dominio Nombres de Servidores Direcciones IP Mapa de Red Información ISP / ASP Propietarios del Sistema y del Servicio Posibles limitaciones del test

Insumos:

Acceso a la red de la contraloría general de Santander

Responsables:

Profesional Especializado en Seguridad de la información más un ingeniero de sistemas de apoyo asignados el contratista

**Nombre de la Prueba**: Identificación de los Servicios de Sistemas

#### **Descripción:**

Validación de la recepción del sistema a protocolos tunelizados, encapsulados o de enrutamiento en los equipos de cómputo de la entidad

#### **Resultado Esperado:**

Puertosabiertos, cerrados y filtrados

Lista de los protocolos descubiertos

Servicios activos

Tipos de Servicios

Tipo de Sistema

Lista de sistemas activos

#### **Insumos**:

Acceso a la red de la contraloría general de Santander

#### **Responsables**:

Profesional Especializado en Seguridad de la información más un ingeniero de sistemas de apoyo asignados el contratista

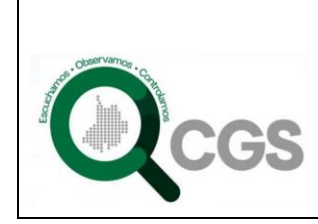

## **CONTRALORIA GENERAL DE SANTANDER**

**PLAN DE SEGURIDAD Y PRIVACIDAD DE** 

**Página 20 de 63**

**LA INFORMACIÓN**

**DESPACHO DEL CONTRALOR** 

### **Nombre de la Prueba**: Revisión de Privacidad

#### **Descripción:**

Evidenciar cómo se encuentra configurada laprivacidad en posibles vulnerabilidades que impliquenel almacenamiento,transmisióny control dedatos enlapáginawebde la entidad.

#### **Resultado Esperado:**

Posibles vulnerabilidades en la página web de la entidad.

**Insumos**:

Acceso al dominio web de la entidad

#### **Responsables**:

Profesional Especializado en Seguridad de la información más un ingeniero de sistemas de apoyo asignados el contratista

#### **Nombre de la Prueba**: Búsqueda y Verificación de Vulnerabilidades

#### **Descripción:**

Identificación, comprensión y verificación de debilidades, errores de configuración y vulnerabilidades en los equipos de los funcionarios de la entidad.

#### **Resultado Esperado:**

Listado de posibles vulnerabilidades de denegación de servicio

Listado de áreas securizadas a través de ocultación o acceso visible

Listado de vulnerabilidades actuales eliminando falsos positivos

Listado de convenciones para direcciones de e-mail, nombres de servidores, etc..

#### **Insumos**:

Acceso a la red de la contraloría general de Santander

#### **Responsables**:

Profesional Especializado en Seguridad de la información más un ingeniero de sistemas de apoyo asignados el contratista

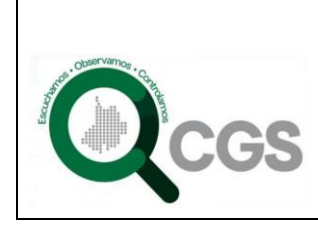

**Página 21 de 63**

**LA INFORMACIÓN**

**DESPACHO DEL CONTRALOR** 

#### **Nombre de la Prueba**: Testeo de Aplicaciones de Internet

Prueba**NO EJECUTADA**por estar fuera del alcance ya que la entidad no cuenta con aplicaciones funcionales en internet que sean de propiedad de la contraloría general de Santander.

#### **Nombre de la Prueba**: Enrutamiento

**Descripción:**

Evaluar los dispositivos de enrutamiento de la entidad para obtener:

#### **Resultado Esperado:**

Se trató de Tipo de Router y Propiedades implementadas

Información del Router como servicio y como sistema

**Insumos**:

Acceso a la red de la contraloría general de Santander

Acceso a la configuración del Router de la entidad

**Responsables**:

Profesional Especializado en Seguridad de la información más un ingeniero de sistemas de apoyo asignados el contratista

#### **Nombre de la Prueba**: Testeo de Control de Acceso

#### **Descripción:**

La prueba inicialmente buscaba revisar las reglas de control de acceso (ACL) configuradas en dispositivos de hardware o software que tuviese la entidad para la gestión y filtro de la totalidad de tráfico entrante y saliente de los computadores de la red interna.

Como se aclaró que la entidad no cuenta con este tipo de dispositivos de seguridad debido a la infraestructura tecnológica con la que se cuenta; La prueba se basó en la revisión de las configuraciones que se tenga para controlar el acceso a dispositivitos tanto de red cableada como red inalámbrica. Dicha revisión se hizo a través de una lista de chequeo de configuración mínima de seguridad

#### **Resultado Esperado:**

Verificación de las configuraciones actuales configuradas como control de acceso en el dispositivo para identificar que exista una configuración mínima de seguridad **Insumos**:

Acceso a la red de la contraloría general de Santander Acceso a la configuración del dispositivo enrutador

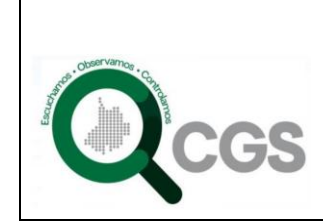

**Página 22 de 63**

**LA INFORMACIÓN**

**DESPACHO DEL CONTRALOR** 

#### **Responsables**:

Profesional Especializado en Seguridad de la información más un ingeniero de sistemas de apoyo asignados el contratista

#### **Nombre de la Prueba**: Testeo de Sistema de Detección de Intrusos

**Descripción:**

PruebaNOEJECUTADAporestar fueradelalcanceyaquelaentidadnocuentaconun sistema de detección de intrusos (IDS)

#### **Nombre de la Prueba**: Verificación de Redes Inalámbricas [802.11]

**Descripción:**

verificación del acceso a redes WLAN 802.11

#### **Resultado Esperado:**

Verificación de las políticas para redes inalámbricas WLAN 802.11 para obtener las configuraciones o políticas definidas para el acceso a redes inalámbricas.

**Insumos**:

Acceso a la red de la contraloría general de Santander

Acceso a los Routers inalámbricos de la entidad

**Responsables**:

Profesional Especializado en Seguridad de la información más un ingeniero de sistemas de apoyo asignados el contratista

**Nombre de la Prueba**: Verificación de Dispositivos de Entrada Inalámbricos **Descripción:**

Verificar los dispositivos de entrada inalámbricos tales como ratones y teclados. Estos dispositivos se están popularizando aunque presentan profundas vulnerabilidades y compromisos en privacidad y seguridad

**Resultado Esperado:**

Verificar los dispositivos de entrada inalámbricos tales como ratones y teclados conectados o usados en la red de la entidad para obtener si la entidad esta vulnerables a un conjunto de debilidades que han logrado explotar los atacantes con un sistema llamado 'mousejacking'.

#### **Insumos**:

Acceso a la red de la contraloría general de Santander

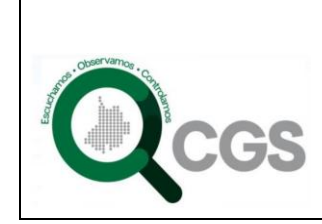

## **CONTRALORIA GENERAL DE SANTANDER**

**PLAN DE SEGURIDAD Y PRIVACIDAD DE** 

**Página 23 de 63**

**LA INFORMACIÓN**

**DESPACHO DEL CONTRALOR** 

#### **Responsables**:

Profesional Especializado en Seguridad de la información más un ingeniero de sistemas de apoyo asignados el contratista

#### **Nombre de la Prueba**: Revisión de Privacidad de dispositivos inalámbricos

#### **Descripción:**

Identificar que privacidad se tiene definida para los dispositivos de comunicación inalámbricos que pueden sobrepasar los límites físicos y monitorizados de la entidad **Resultado Esperado:**

Configuraciones de privacidad existente o usadas actualmente

#### **Insumos**:

Acceso a la red de la contraloría general de Santander

#### **Responsables**:

Profesional Especializado en Seguridad de la información más un ingeniero de sistemas de apoyo asignados el contratista

**Nombre de la Prueba**: Evaluación de Controles de Acceso físico

#### **Descripción:**

Evaluar los privilegios de acceso de la entidad a sus bienes a través de puntos de acceso físicos

#### **Resultado Esperado:**

Tipos de autenticación

Tipos de sistemas de alarmas

Lista de disparadores de alarmas

**Insumos**:

Acceso a la red de la contraloría general de Santander

**Responsables**:

Profesional Especializado en Seguridad de la información más un ingeniero de sistemas de apoyo asignados el contratista

**Nombre de la Prueba**: Encuesta de Percepción de Seguridad de la información en funcionarios de la entidad (Valor Agregado a la propuesta inicial)

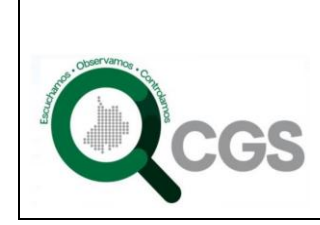

## **CONTRALORIA GENERAL DE SANTANDER**

**PLAN DE SEGURIDAD Y PRIVACIDAD DE** 

**Página 24 de 63**

**LA INFORMACIÓN**

**DESPACHO DEL CONTRALOR** 

#### **Descripción:**

Realizar una encuesta de precepción y conocimientos básicos de seguridad de la información en una muestra de 31 funcionarios de la contraloría general de Santander que servirápara futuras tomasdedecisiones encapacitaciones adicionales que al entidad requiera impartir con el fin de fortalecer la seguridad de la información en la entidad a través de la aplicación de un total de 16 preguntas de respuesta cerrada con opción múltiple.

#### **Resultado Esperado:**

Percepción de la seguridad de la Información en los funcionarios de la entidad **Insumos**:

Acceso a la red de la contraloría general de Santander

#### **Responsables**:

Profesional Especializado en Seguridad de la información más un ingeniero de sistemas de apoyo asignados el contratista

**Nota**:Losalcancesdelaspruebas inicialmenteofertadas semodificaronsegúnlaslimitaciones encontradas en la falta de dispositivos de seguridad y procedimientos que fueron identificados en la etapa de levantamiento deinformación.

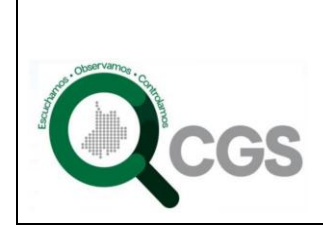

#### **9.3 RESULTADOS DE LAS PRUEBASEJECUTADAS**

#### **10.8.1** Prueba denominada: Sondeo de red

Herramienta Usada:

- Netdiscover
- Zenmap

Resultados:

- Con Netdiscover se obtuvo el rango utilizado y la clasificación de la red cableada 192.168.20.0/24
- Con Netdiscover se obtuvo el rango utilizado y la clasificación de la red inalámbrica 192.168.88.0/24

Con Zenmap se obtuvo el mapa de red de los equipos conectados actualmente, direcciones IP, identificación de equipos y dispositivos periféricos (impresoras y escáner).

Se ejecutó el comando **#nmap –T4 -A -v 192.168.20.0/24**

- -T4 : Temporizador nivel 4
- -A:Habilitartracerooute y detección de Sistemaoperativo
- -v : Nivel de salida (los datos que se proporcionan de resultado)

El resultado de la ejecución de este comando en Zenmap es un listado de objetivos analizados de la red 192.168.20.0/24 que es el rango de IP que se utiliza actualmente en la contraloría general de Santander. La información primordial es la "tabla de puertos interesantes". Dicha tabla lista el número de puerto y protocolo, el nombre más común del servicio, y su estado por cada máquina encontrada conectada a la red en ese momento y que nos da el estado de cada una.

Se detectaron en el momento de la ejecución 67 máquinas o pc conectados a la red y de la cual se obtuvo el siguiente mapa de red.

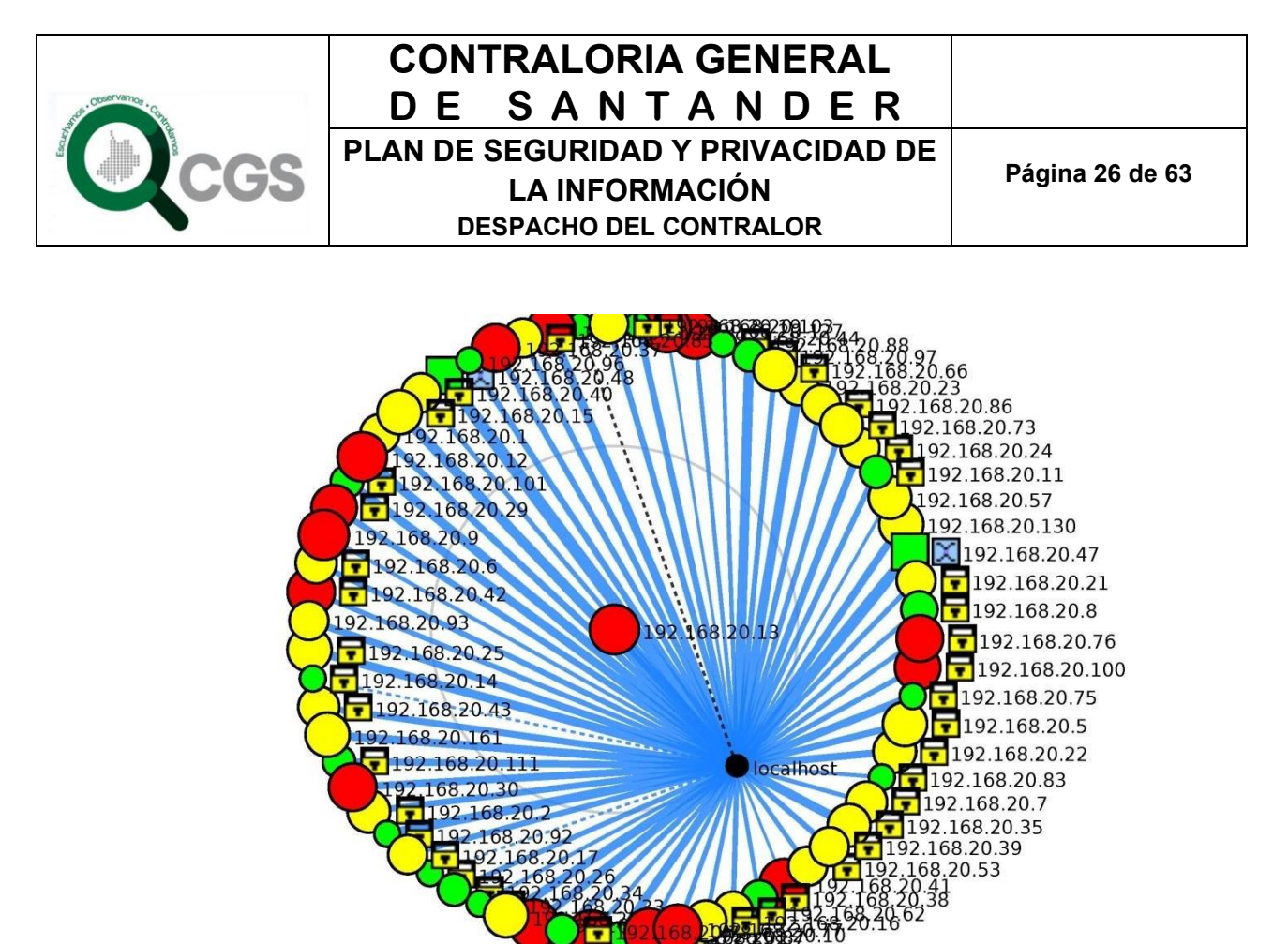

ПĽ **Ilustración 3. Mapa de Red de IP escaneadas -ZenMap.**

Los colores están dados en baso al criterio de evaluación del riesgo dada en el numeral 2.2.3 del presente informe

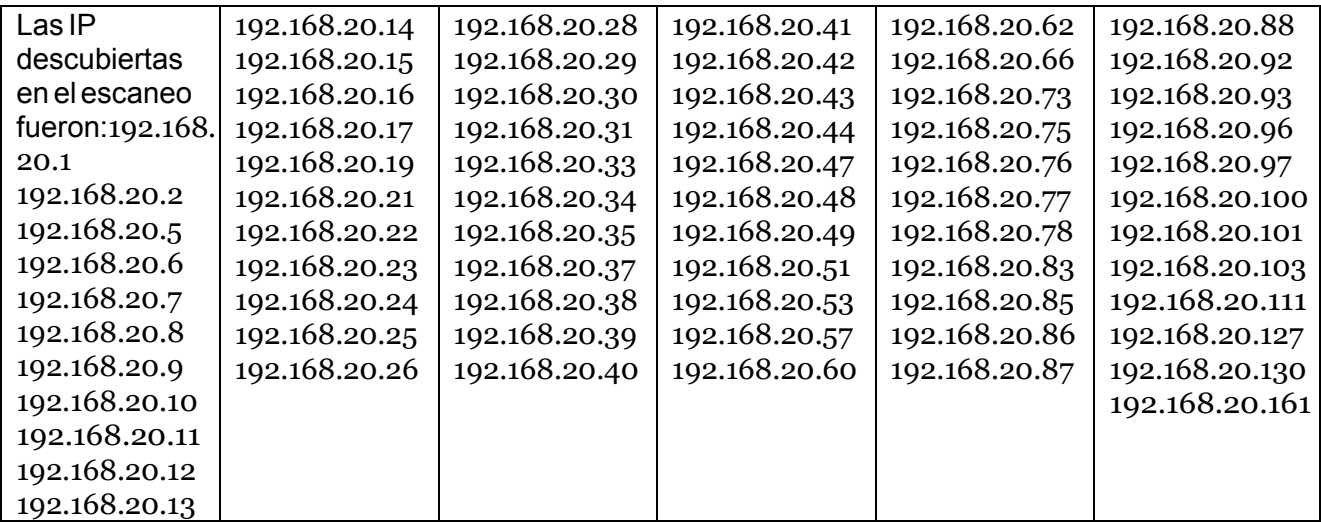

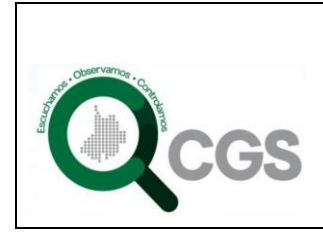

NoseidentificaronNombresdeDominio

No se identificaron Nombres de Servidores (equipos con Funciones de red específicos)

Las limitación al test se dan por la no tenencia en la entidad de servidores propios ya que es escaneo y pruebas de efectividad van más dirijas a este tipo de servicios, sin embargo se realiza el resto de las pruebas planificadas con el objetivo de evaluar las vulnerabilidades de la maquinas encontradas con clasificación de riesgo alto o High. (Color rojo según el mapa de red obtenido)

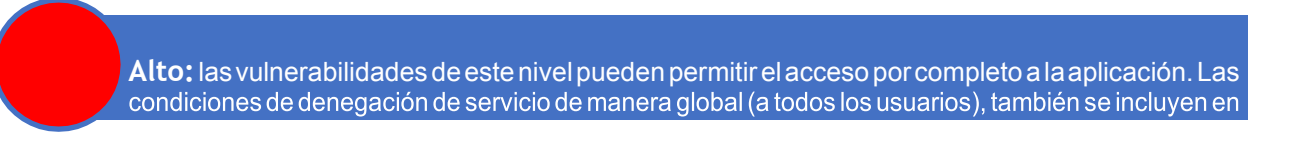

Dichas IP son:

192.168.20.9 , 192.168.20.10 , 192.168.20.12 , 192.168.20.13 , 192.168.20.28 , 192.168.20.29

, 192.168.20.30 , 192.168.20.31 , 192.168.20.37 , 192.168.20.42 , 192.168.20.44 , 192.168.20.76 , 192.168.20.77 , 192.168.20.100 , 192.168.20.127

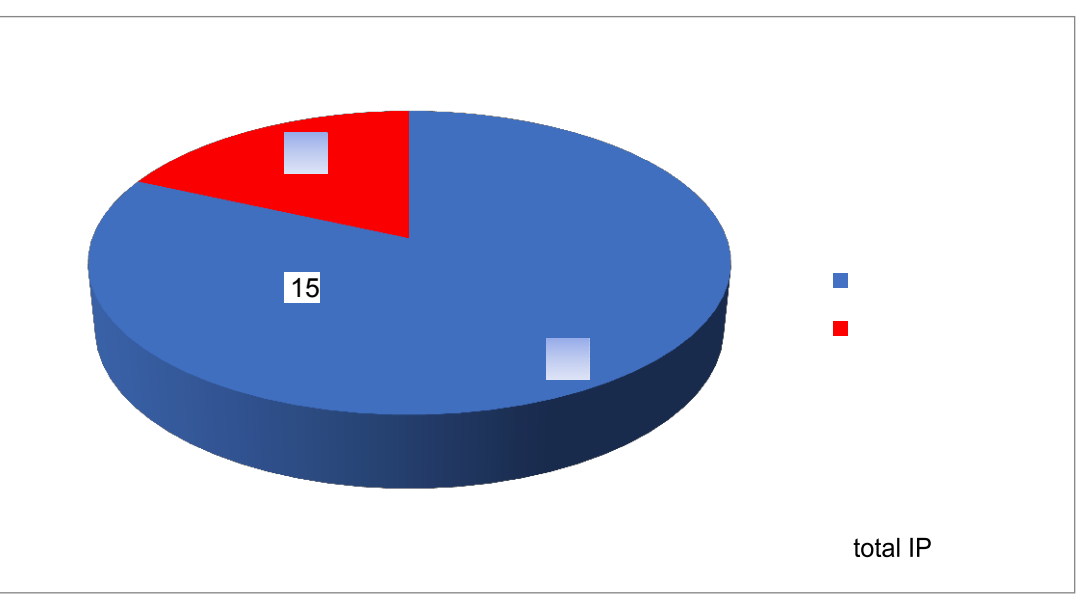

**Ilustración 4. IP con Riesgo Alto por Puertos Abiertos.**

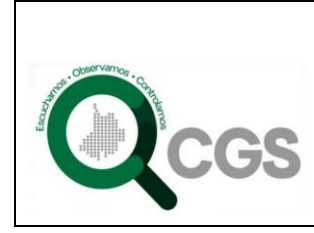

Se obtuvo que el ISP contratado para la entidad, es la empresa Telebucaramanga

Nota. El reporte completo del resultado arrojado por la herramienta Zenmap para la red cableada se adjunta en el CD anexo a este informe.

#### **10.8.2**Prueba denominada: Identificación de vulnerabilidades sobre los Servicios de Sistemas

Herramienta Usada:

• Zenmap

Resultados:

Se realiza el análisis de puertos a las maquinas descubiertas con riesgo alto clasificado en el numeral 2.2.3 del presente informe para identificar las posibles vulnerabilidades y servicios disponibles en cada una.

Los estados de los puertos encontrados son:

- *open* (abierto): significa que la aplicación en la máquina destino se encuentra esperando conexiones o paquetes en esepuerto.
- *filtered* (filtrado): indica que un cortafuego, filtro, u otro obstáculo en la red está bloqueando el acceso a esepuerto.
- *closed* (cerrado): Los puertos cerrados no tienen ninguna aplicación escuchando en los mismos, aunque podrían abrirse en cualquier momento.
- *unfiltered* (no filtrado): son aquellos que responden a los sondeos pero no puede determinar si se encuentran abiertos ocerrados.

A continuación se muestran las IP que se encontraron con puertos en estado *open*:

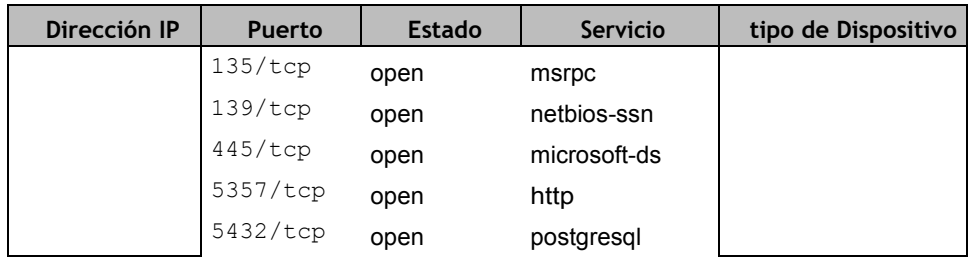

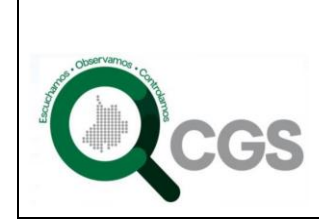

**Página 29 de 63**

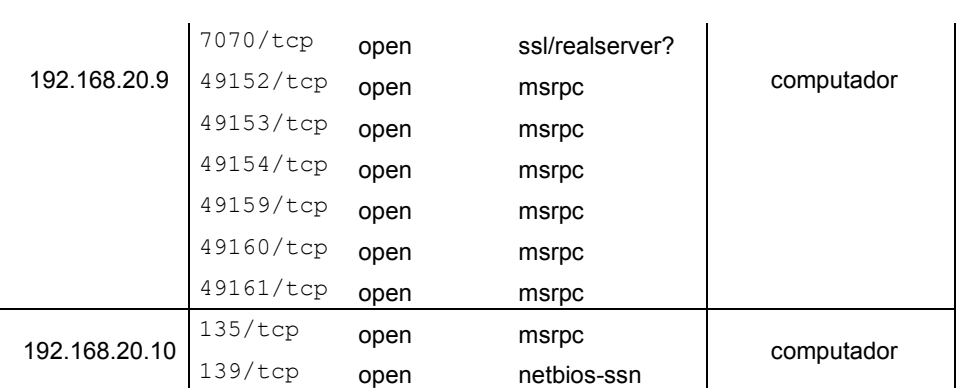

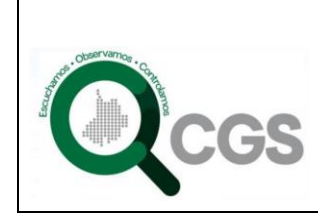

### **CONTRALORIA GENERAL DE SANTANDER PLAN DE SEGURIDAD Y PRIVACIDAD DE LA INFORMACIÓN**

445/tcp open microsoft-ds

**Página 30 de 63**

### **DESPACHO DEL CONTRALOR**

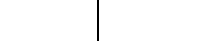

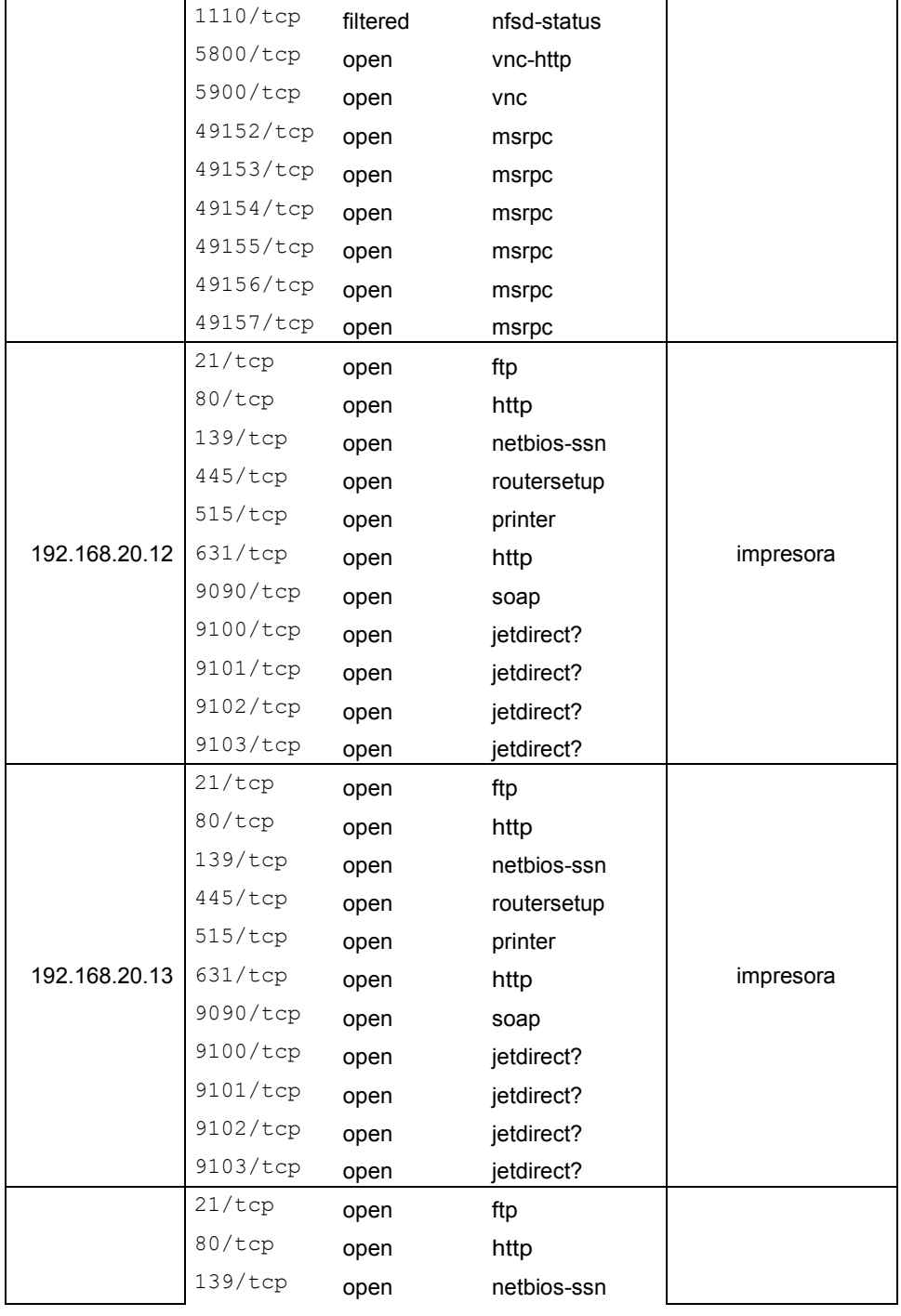

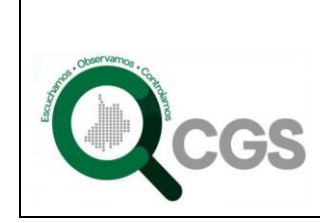

**Página 31 de 63**

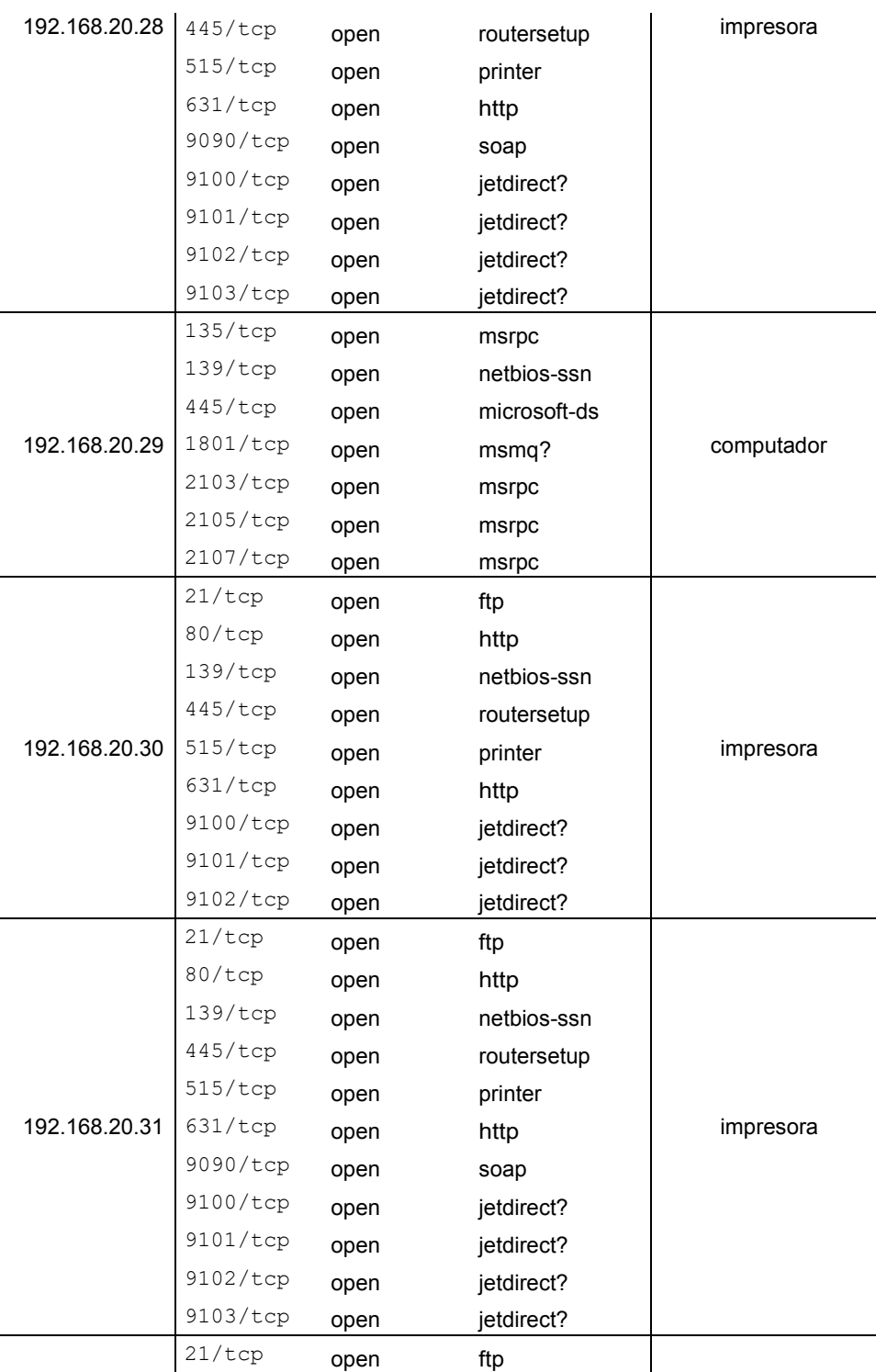

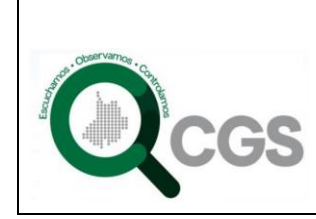

### **CONTRALORIA GENERAL DE SANTANDER PLAN DE SEGURIDAD Y PRIVACIDAD DE LA INFORMACIÓN**

**Página 32 de 63**

**DESPACHO DEL CONTRALOR** 

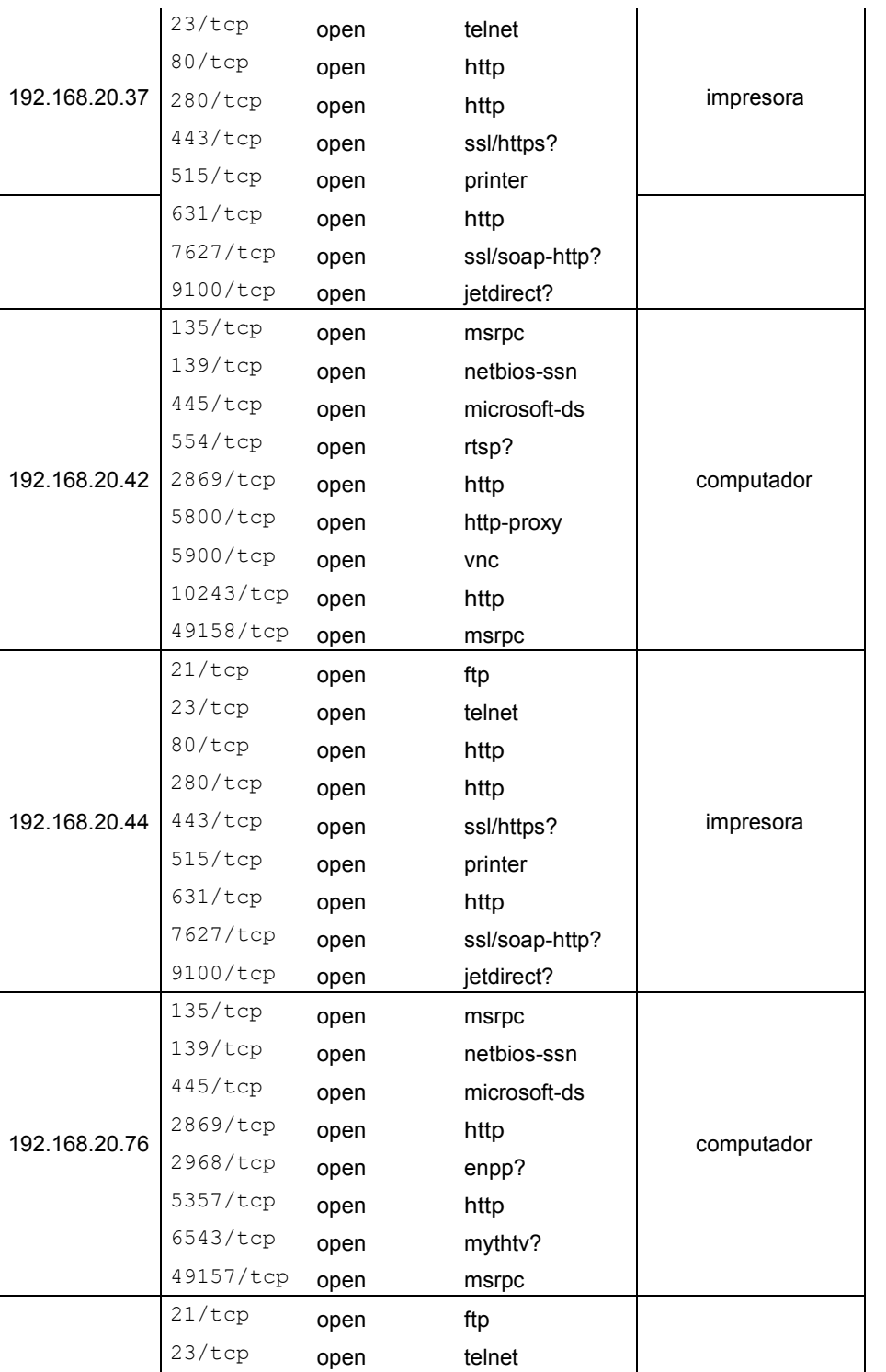

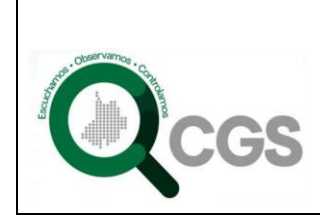

**Página 33 de 63**

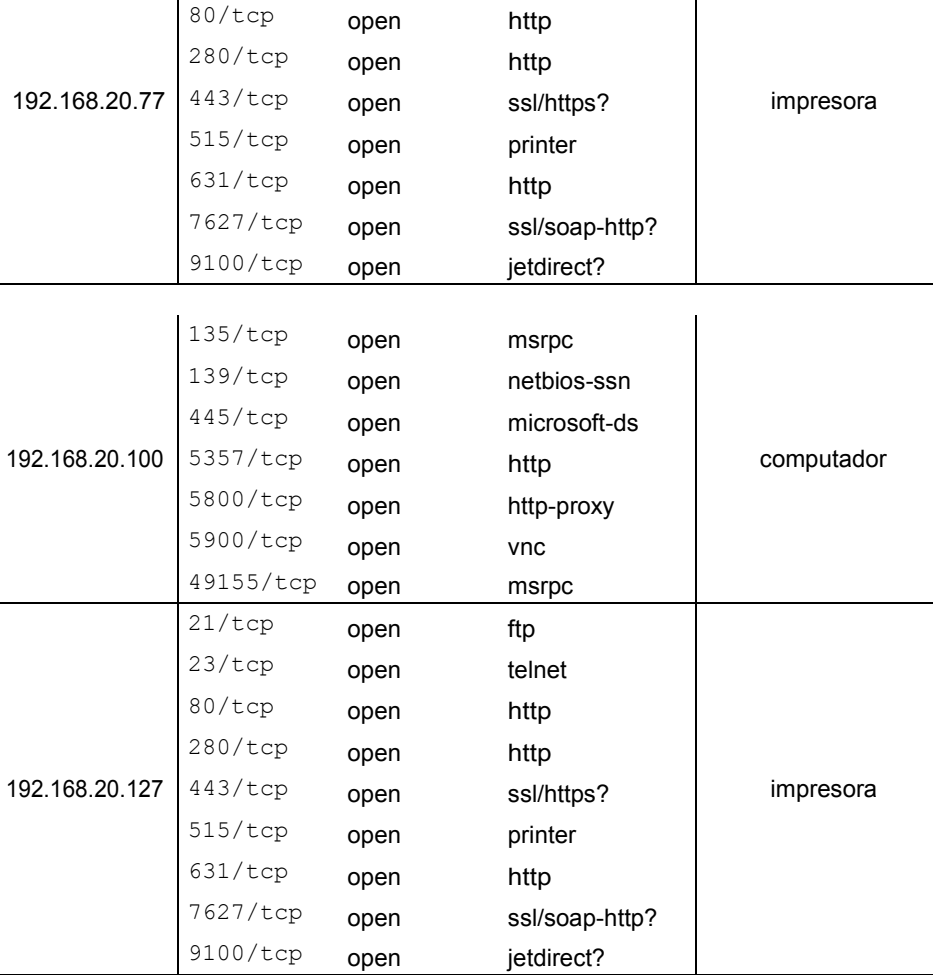

Puertos en estado *open* que se encuentran presentes en la IP escaneadas con clasificación de riesgo Alto con el servicio prestado.

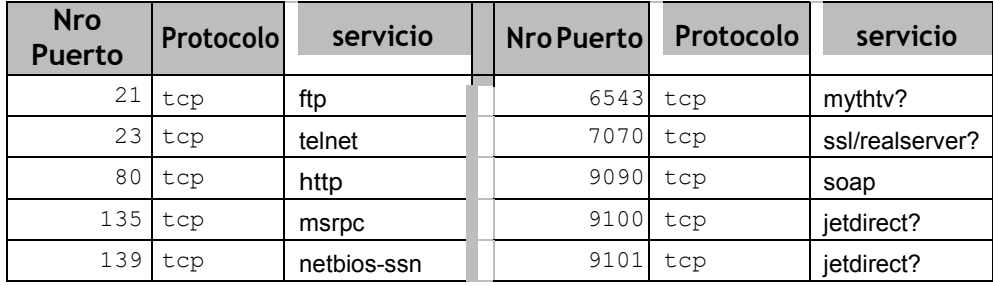

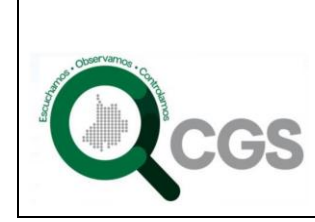

## **CONTRALORIA GENERAL DE SANTANDER PLAN DE SEGURIDAD Y PRIVACIDAD DE LA INFORMACIÓN**

**DESPACHO DEL CONTRALOR** 

**Página 34 de 63**

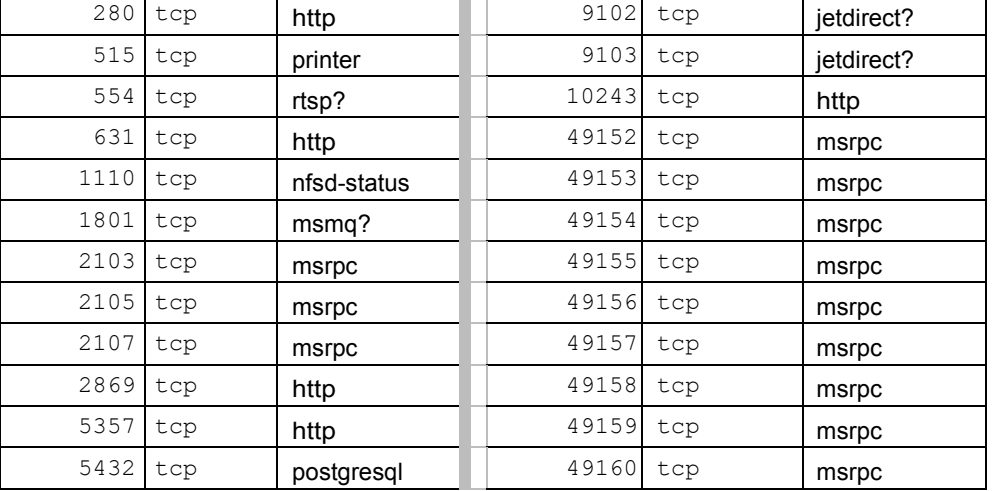

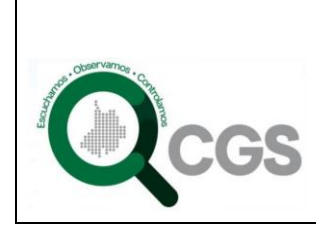

Las posibles vulnerabilidades que se pueden explotar por los servicios en estado *open* descritos anteriormente se describen a continuación basados en el **CVE (Common Vulnerabilities and Exposures)** que lo reporta como vulnerable.

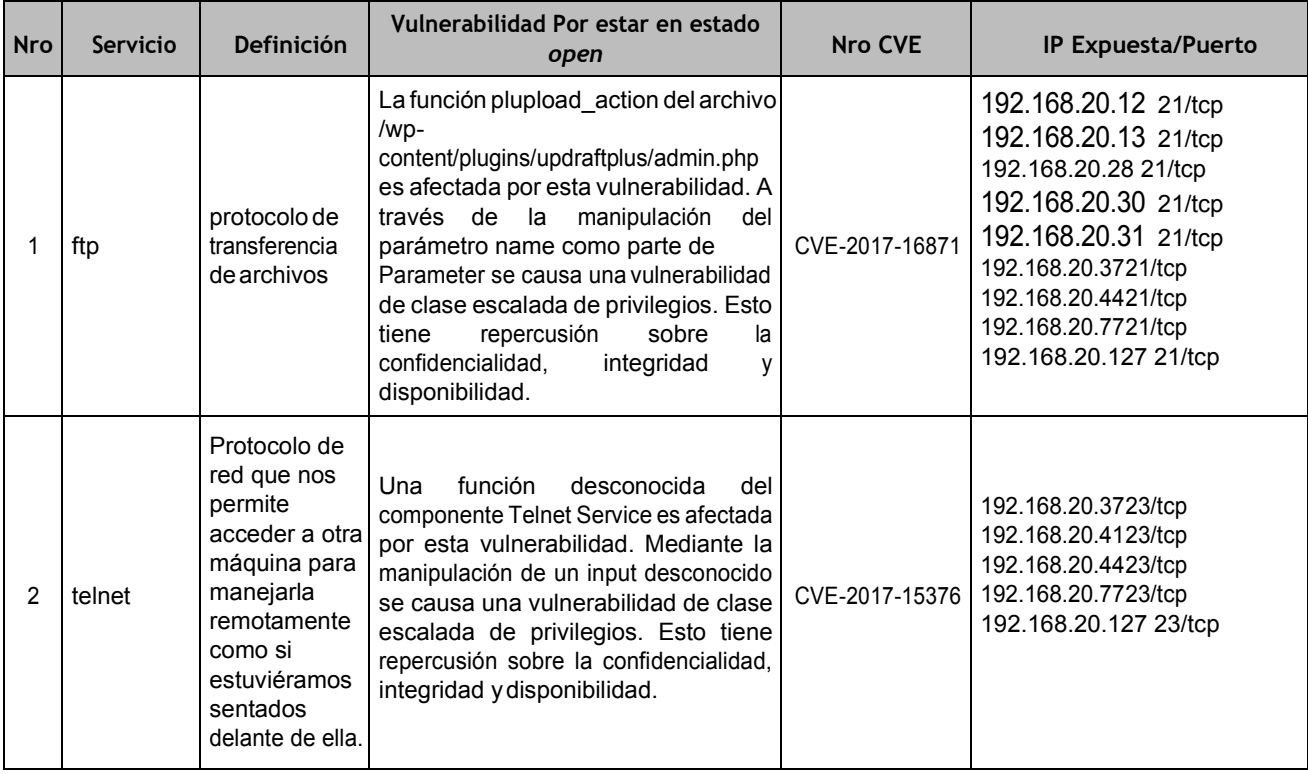

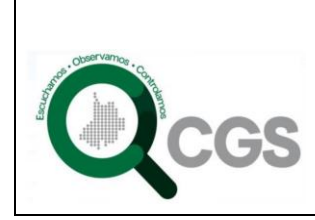

 $3<sup>1</sup>$ 

 $\overline{4}$ 

### **CONTRALORIA GENERAL DE SANTANDER PLAN DE SEGURIDAD Y PRIVACIDAD DE**

**LA INFORMACIÓN**

**DESPACHO DEL CONTRALOR** 

**Página 36 de 63**

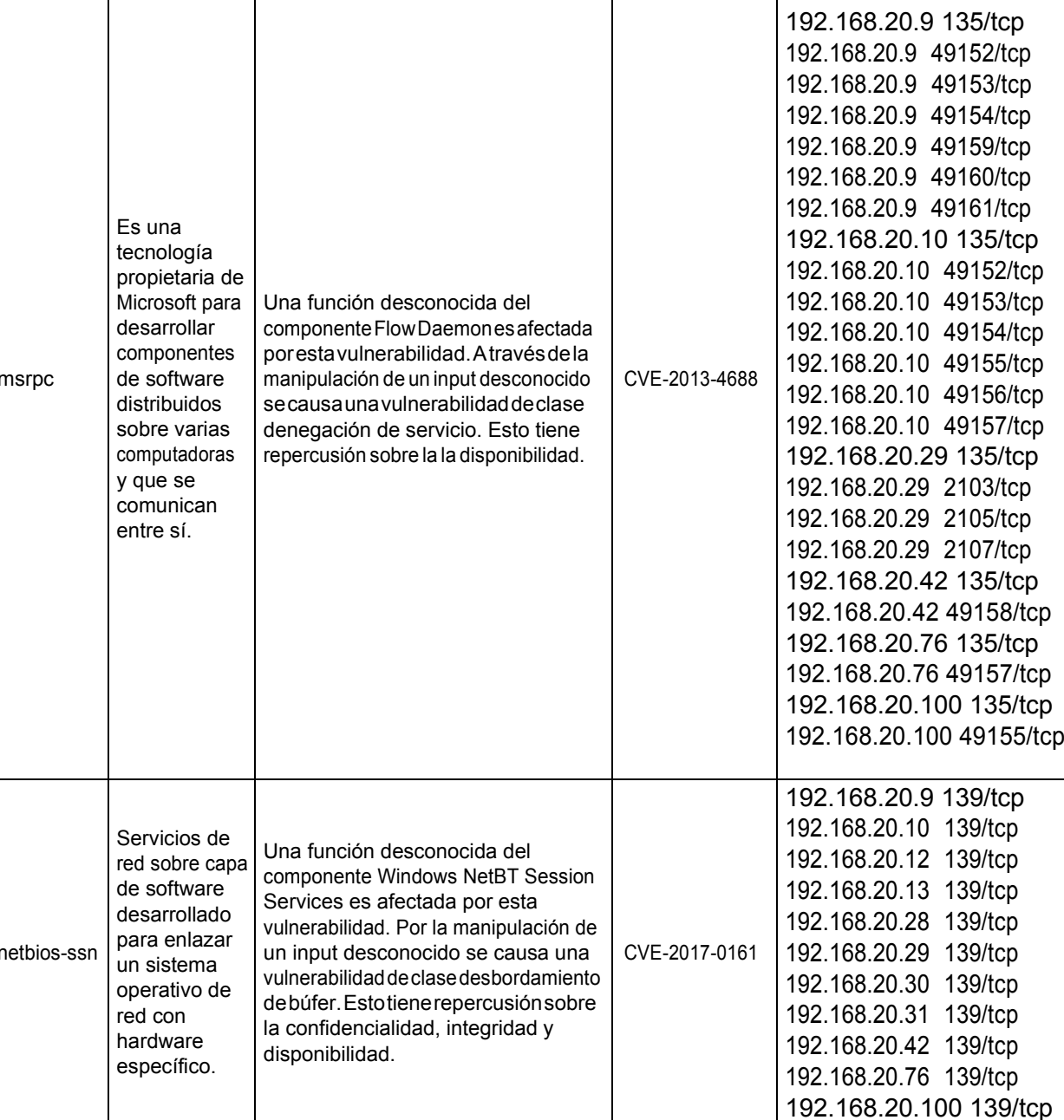

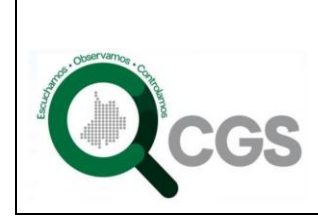

**Página 37 de 63**

**LA INFORMACIÓN**

**DESPACHO DEL CONTRALOR** 

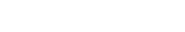

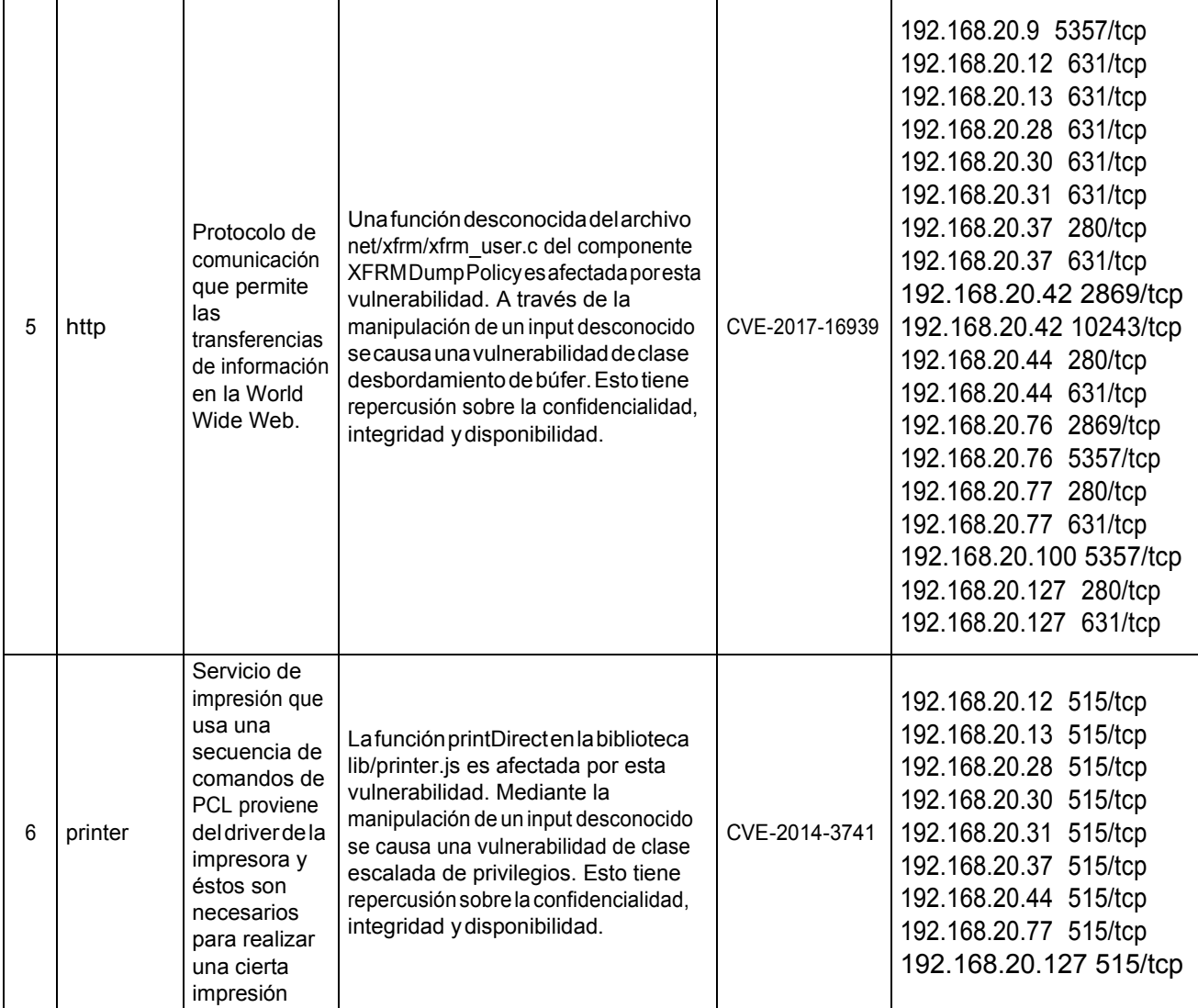

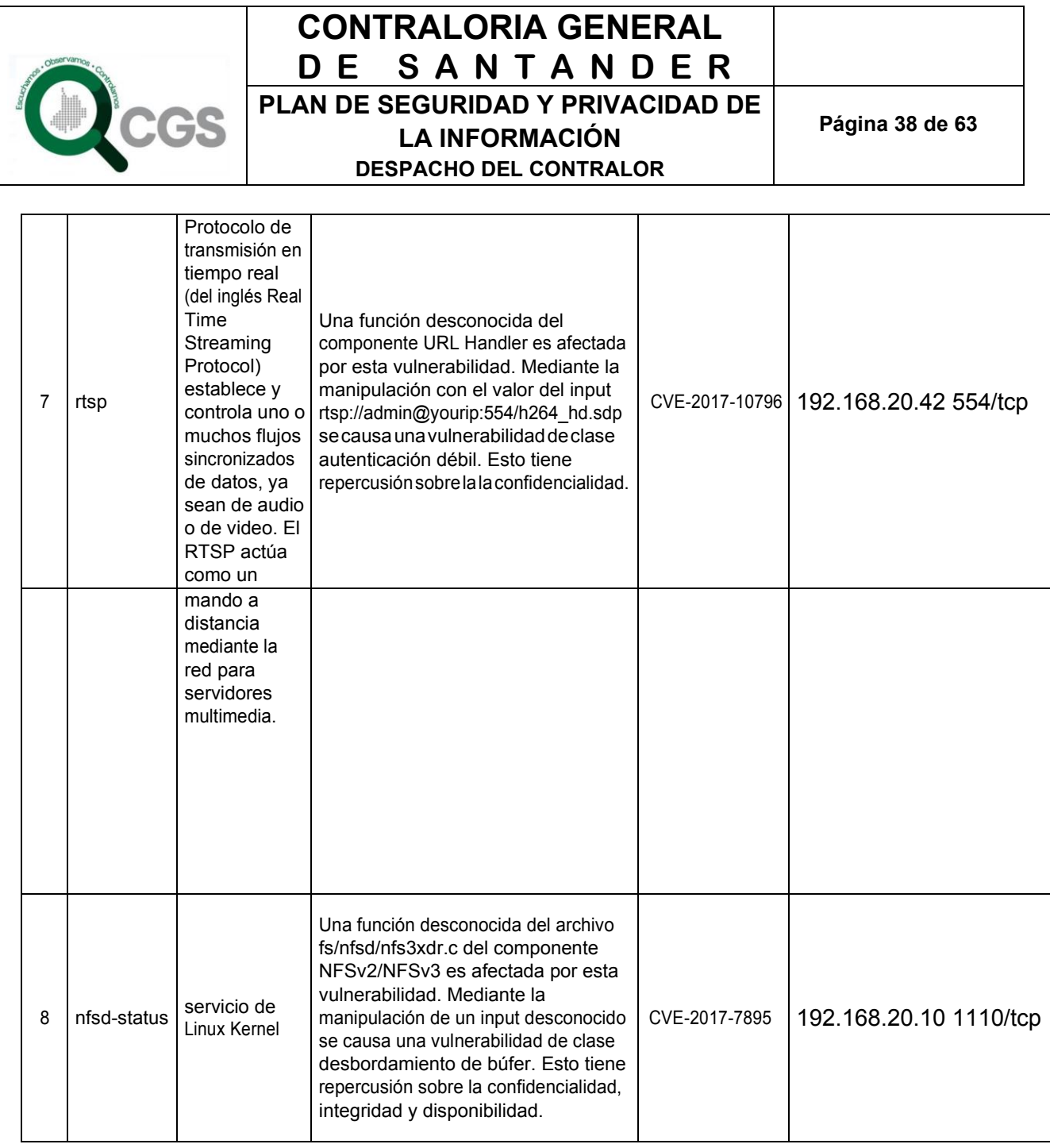

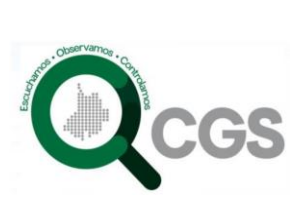

 $\Gamma$ 

### **CONTRALORIA GENERAL DE SANTANDER PLAN DE SEGURIDAD Y PRIVACIDAD DE**

**Página 39 de 63**

**LA INFORMACIÓN**

**DESPACHO DEL CONTRALOR** 

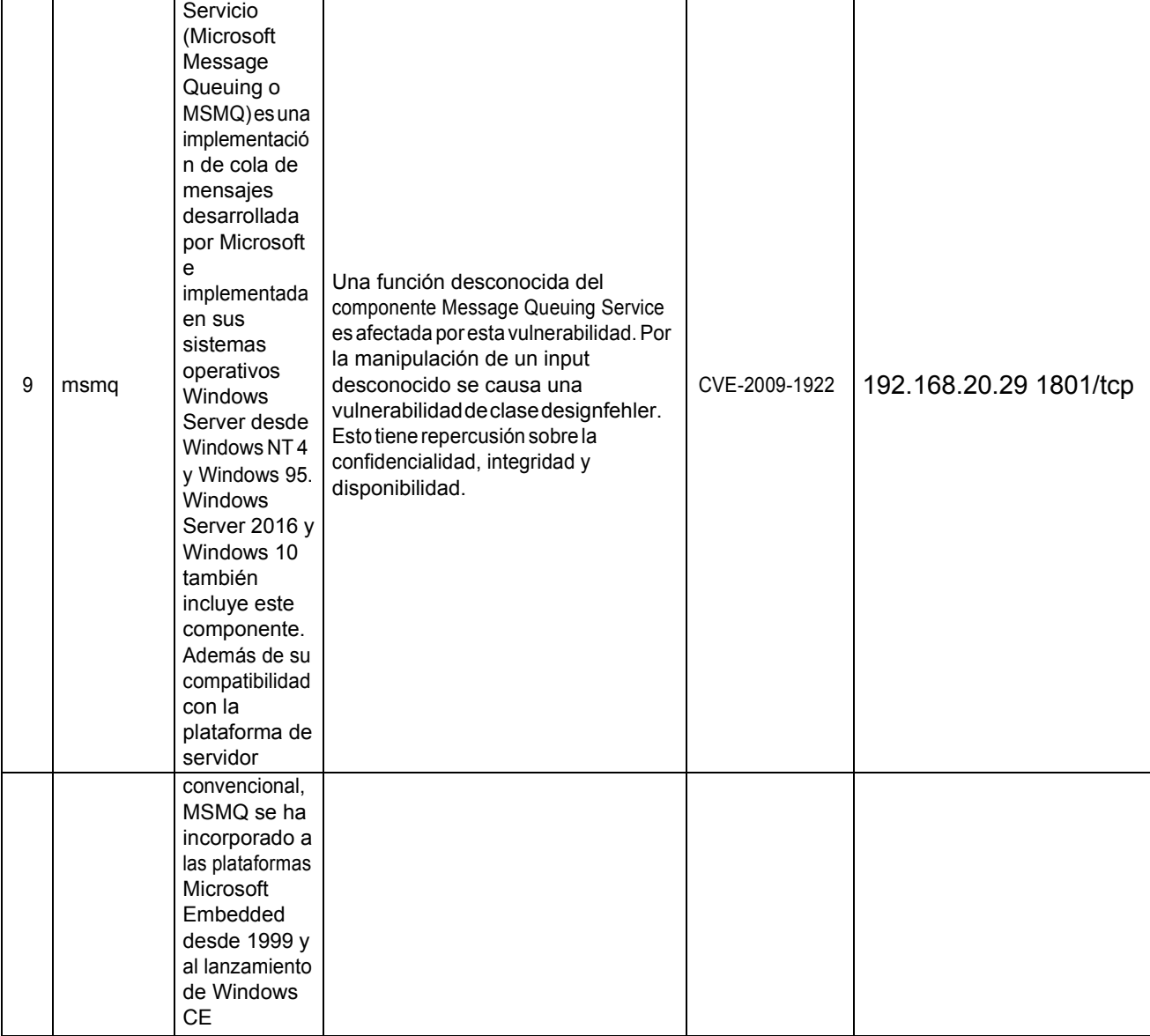

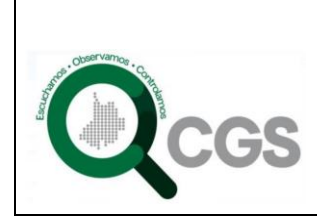

**LA INFORMACIÓN**

**DESPACHO DEL CONTRALOR** 

**Página 40 de 63**

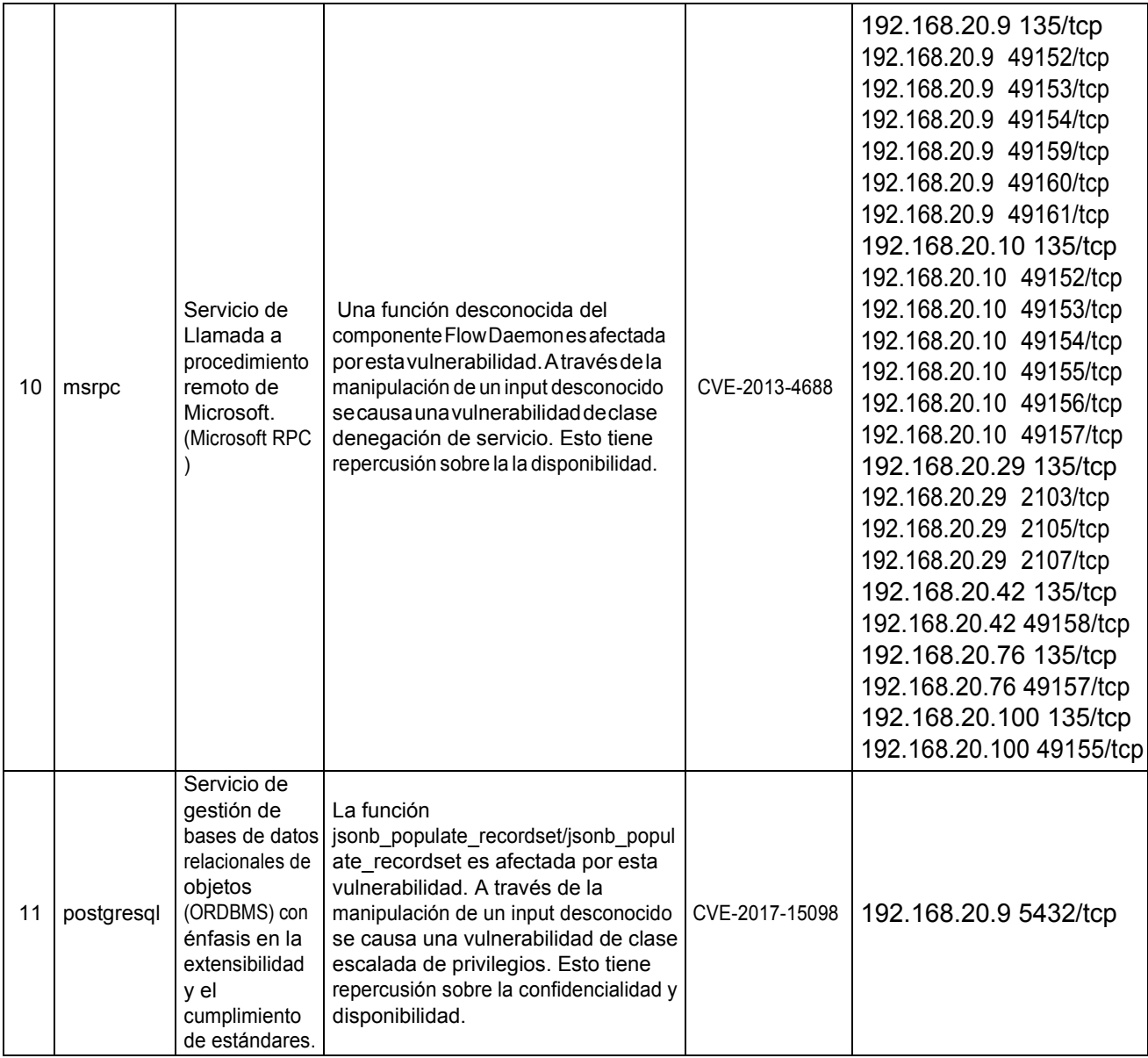

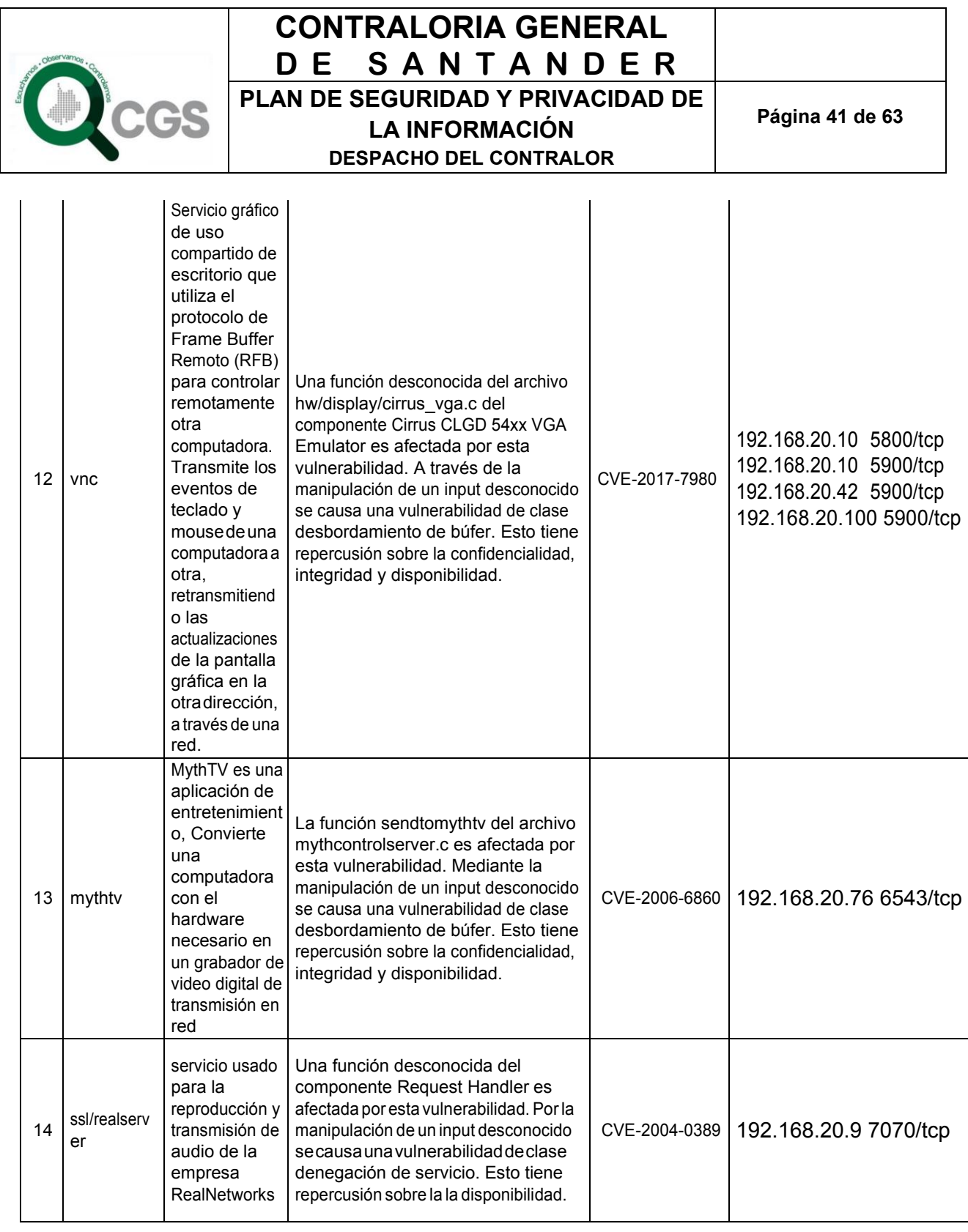

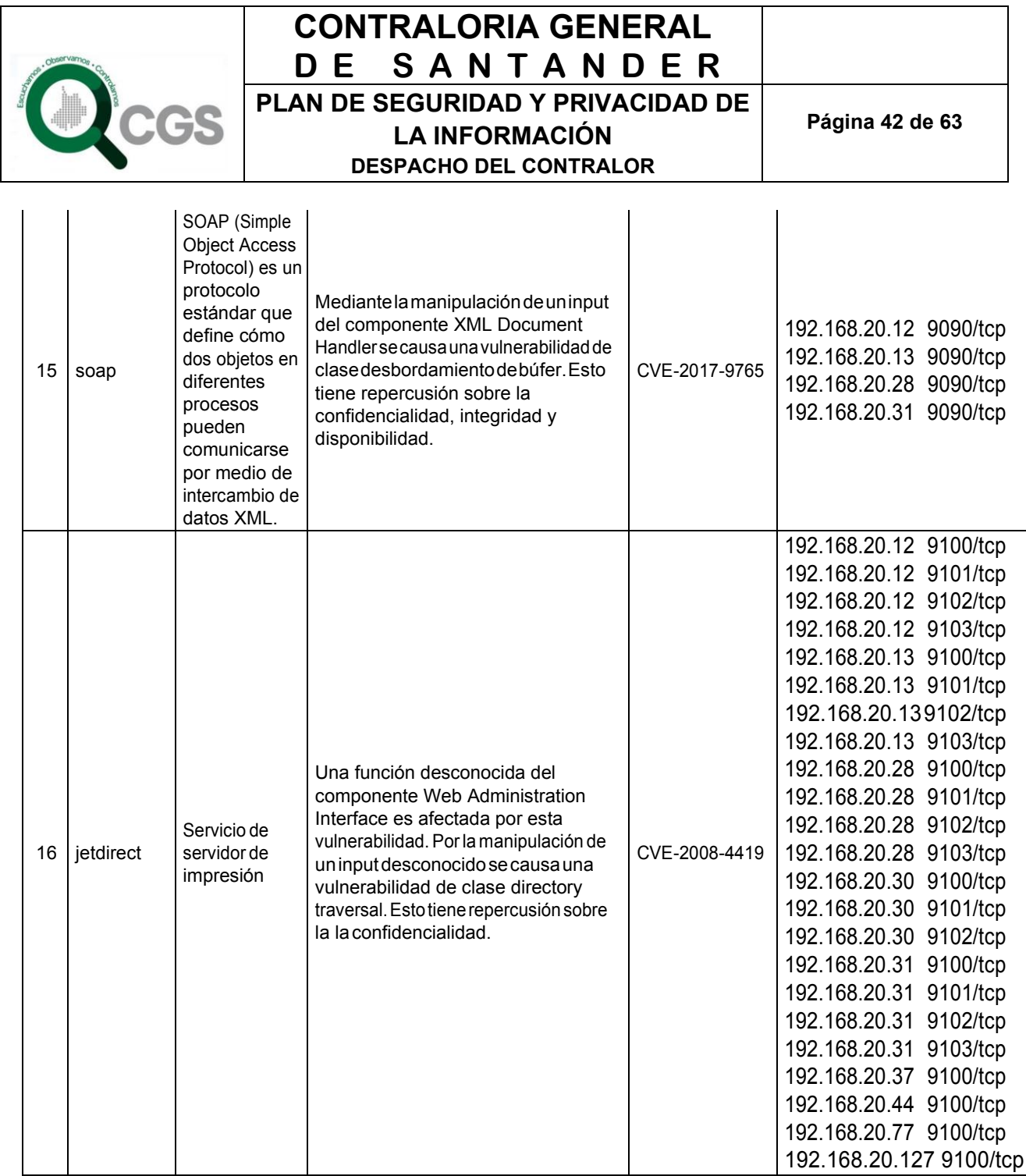

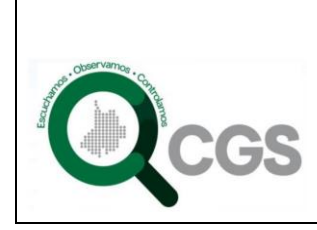

## **CONTRALORIA GENERAL DE SANTANDER PLAN DE SEGURIDAD Y PRIVACIDAD DE LA INFORMACIÓN**

**DESPACHO DEL CONTRALOR** 

## **10.8.3**Prueba denominada: Revisión de privacidad en el dominio web www.contraloriasantander.gov.co

Herramienta Usada:

**Vega:** Plataforma de prueba y escáner de código abierto para probar la seguridad de las aplicaciones web. Trabaja con soporte para encontrar y validar Inyección SQL, Cross-Site Scripting (XSS), divulgación de información confidencial inadvertidamente y otras vulnerabilidades.Está escrito en Java, basado en GUI, y se ejecuta en Linux,OSXyWindows.

#### Resultados:

La herramienta VEGA maneja módulos de detección bajo 4 conceptos:

- High (según nuestra clasificación de la tabla 2 sería el equivalente a Alto)
- Medium (según nuestra clasificación de la tabla 2 sería el equivalente a Medio)
- Low (según nuestra clasificación de la tabla 2 sería el equivalente a Bajo)
- Info (si clasificar en nuestro informe pero de muy poca relevancia).

Para este análisis de toman los riesgos clasificados con High (alto) y Medium (medio) debido a la relevancia e importancia de las vulnerabilidades encontradas.

El resultado fue el siguiente:

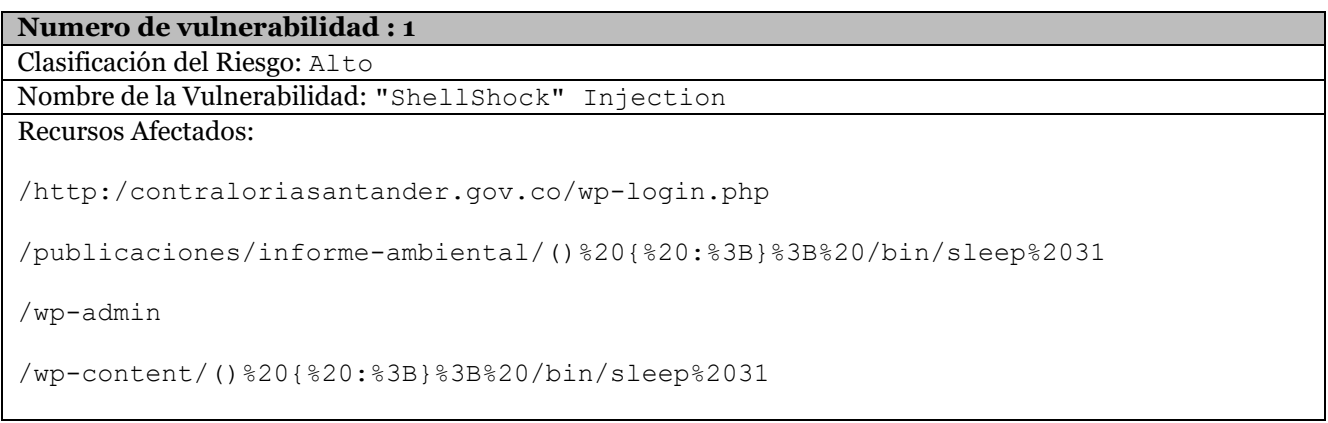

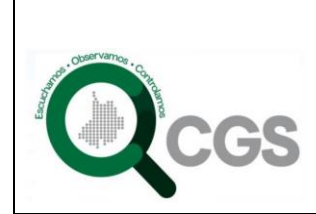

**Página 44 de 63**

**LA INFORMACIÓN**

**DESPACHO DEL CONTRALOR** 

Descripción:

El problema se debe a una vulnerabilidad en el shell Bash. Esta vulnerabilidad puede manifestarse remotamente en aplicaciones web si la entrada suministrada por el usuario se pasa al entorno de shell Bash, lo que puede ocurrir si los valores de encabezado o parámetro se convierten en variables de entorno local. Si se explota con éxito, esta vulnerabilidad puede llevar a la ejecución del comando en el host subyacente.

Impacto:

Posible vulnerabilidad de inyección de comandos.

Los atacantes pueden ejecutar comandos en el servidor.

La explotación puede conducir a un acceso remoto no autorizado.

ReporteCVE(CommonVulnerabilitiesandExposures)quesoportalaVulnerabilidad:

CVE-2014-6271 CVE-2014-6278

CVE-2014-7169

**Numero de vulnerabilidad : 2**

Clasificación del Riesgo: Alto

Nombre de la Vulnerabilidad: Session Cookie Without HttpOnly Flag

Recurso Afectado:

/ "laraízcompleta"

#### Descripción:

Se ha detectado que una cookie de sesión puede haberse configurado sin el indicador HttpOnly. Cuando este indicador no está presente, es posible acceder a la cookie a través del código de script del lado del cliente. El indicador HttpOnly es una medida de seguridad que puede ayudar a mitigar el riesgo de ataques de secuencias de comandos entre sitios que se dirigen a las cookies de sesión de la víctima. Si se establece el indicador HttpOnly y el navegador admite esta función, el código de script proporcionado por el atacante no podrá

acceder a la cookie.

Impacto:

Acceso a una cookie que puede repercutir en diferentes acciones a favor de un atacante

#### **Numero de vulnerabilidad : 3**

Clasificación del Riesgo: Alto

Nombre de la Vulnerabilidad: Session Cookie Without Secure Flag

Recurso Afectado:

/wp-admin

#### Descripción:

Se ha detectado que una cookie de sesión conocida puede haber sido configurada sin el indicador de seguridad.

Impacto:

Las cookies pueden exponerse a los espías de la red. Las cookies de sesión son credenciales de autenticación; los atacantes que los obtienen pueden obtener acceso no autorizado a las aplicaciones web afectadas. **Numero de vulnerabilidad : 4**

Clasificación del Riesgo: Alto

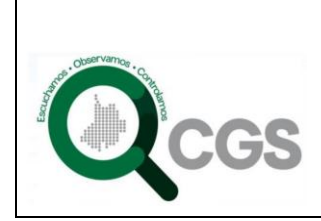

**Página 45 de 63**

**LA INFORMACIÓN**

**DESPACHO DEL CONTRALOR** 

Nombre de la Vulnerabilidad: Shell Injection

#### Recursos Afectados:

/http:/contraloriasantander.gov.co/wp-login.php

/inicio-de-sesion/

/wp-admin/

#### Descripción:

Las vulnerabilidades de inyección de comandos a menudo ocurren cuando los datos suministrados externamente no son adecuadamente saneados como parte de un comando del sistema ejecutado a través de un intérprete de comandos o shell. Vulnerabilidades como estas pueden explotarse utilizando metacaracteres del intérprete de comandos para ejecutar comandos adicionales que no estaban destinados a ser ejecutados por el desarrollador de la aplicación. La función del sistema () y los derivados son a menudo responsables, ya que estas funciones son muy simples de usar. Estas vulnerabilidades pueden otorgar acceso remoto a los atacantes, si se explotan con éxito.

Impacto:

Posible vulnerabilidad de inyección de comandos.

Los atacantes pueden ejecutar comandos en el servidor.

La explotación puede conducir a un acceso remoto no autorizado.

#### **Numero de vulnerabilidad : 5**

Clasificación del Riesgo: Alto

Nombre de la Vulnerabilidad: SQL Injection

#### Descripción:

Se ha detectado una posible ruta absoluta del sistema de archivos (es decir, una que no está relacionada con la raíz web). Esta información es confidencial, ya que puede revelar cosas sobre el entorno del servidor a un atacante. Conocer el diseño del sistema de archivos puede aumentar las posibilidades de éxito de los ataques a ciegas. Las rutas completas del sistema se encuentran a menudo en la salida de error. Esta salida nunca se debe enviar a clientes en sistemas de producción. Se debe redirigir a otro canal de salida (como un registro de errores) para que lo analicen los desarrolladores y los administradores del sistema.

#### Impacto:

La divulgación de estas rutas revela información sobre el diseño del sistema de archivos.

Esta información puede ser delicada, su divulgación puede aumentar las posibilidades de éxito para otros ataques.

#### **Numero de vulnerabilidad : 7** Clasificación del Riesgo: Medio

Nombre de la Vulnerabilidad: Possible XML Injection

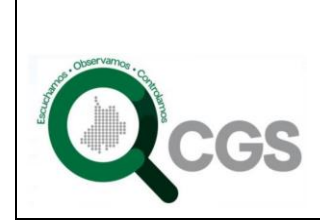

**Página 46 de 63**

**LA INFORMACIÓN**

**DESPACHO DEL CONTRALOR** 

Recurso Afectado:

/http:/contraloriasantander.gov.co/wp-login.php Parámetro: rememberme

/wp-admin/admin.php?page=vega>'>"><vega></vega> Parámetro: method

/wp-login.php?redirect\_to=http://contraloriasantander.gov.co/wpadmin/admin.php%3Fpage=wpfd%200%200%20-%20-&reauth=vega>'>"><vega></vega> Parámetro: reauth

/wp-

login.php?redirect\_to=vega>'>"><vega></vega>&action=wpfd&task=file.download&wpfd \_category\_id=348&wpfd\_file\_id=7544&token=623dd279dd5ced3f4224edcc969da4be&previe w=1&reauth=1 Parámetro: redirect to

#### Descripción:

Se ha detectado una posible vulnerabilidad de inyección XML. La inyección de XML puede ocurrir cuando se utilizan datos suministrados externamente que no se han validado lo suficiente para crear un documento XML. Es posible que estos datos corrompan la estructura de los documentos. Las posibles consecuencias dependen del documento XML y para qué se utiliza.

#### Impacto:

Esto podría afectar la lógica de la aplicación, dependiendo de cómo se use el documento XML. Una vulnerabilidad de inyección XML puede conducir a una pérdida de integridad de los datos utilizados o almacenados por la aplicación. XML puede ser un vector de inyección que omite los filtros de contenido (por ejemplo, incluye javascript en una sección CDATA).

#### **10.8.4**Prueba denominada: Búsqueda y Verificación de Vulnerabilidades sobre sistemas operativos

Herramienta Usada:

**OpenVas -** Conjunto de herramientas para explotar las vulnerabilidades disponibles en los puertos y direcciones encontradas por las herramientas anteriores.

Bajo esta plataforma se utiliza toda la salida recopilada y se selecciona las vulnerabilidades en la base de datos para poder explotar cada uno de los puertos y servicios que se detectaron abiertos con rutinas y plugins que se tienen ya definidos por la aplicación.

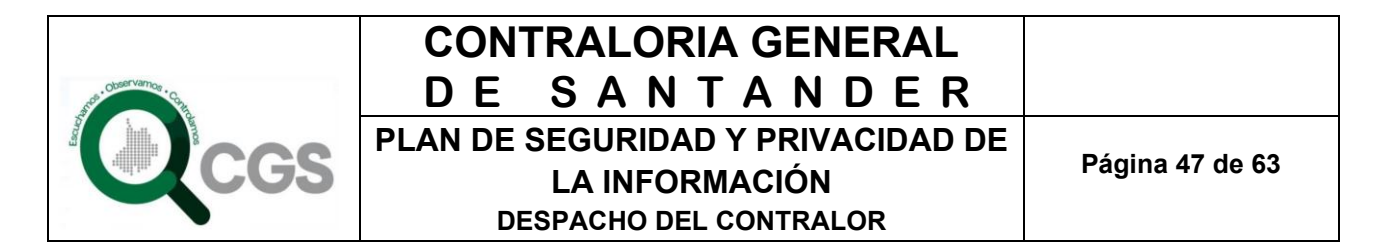

Resultados:

Con la herramienta OpenVas se obtuvo un escaneo de los equipos para identificar vulnerabilidades en sus sistemas operativos, arrojando un resultado de 7 direcciones IP con 9 riesgos de alta de explotación en su sistema operativo o kernel así:

> 192.168.20.7 192.168.20.9 192.168.20.15 192.168.20.32 192.168.20.59 192.168.20.65 192.168.20.79

A continuación se muestran los resultados obtenidos con la vulnerabilidad identificada:

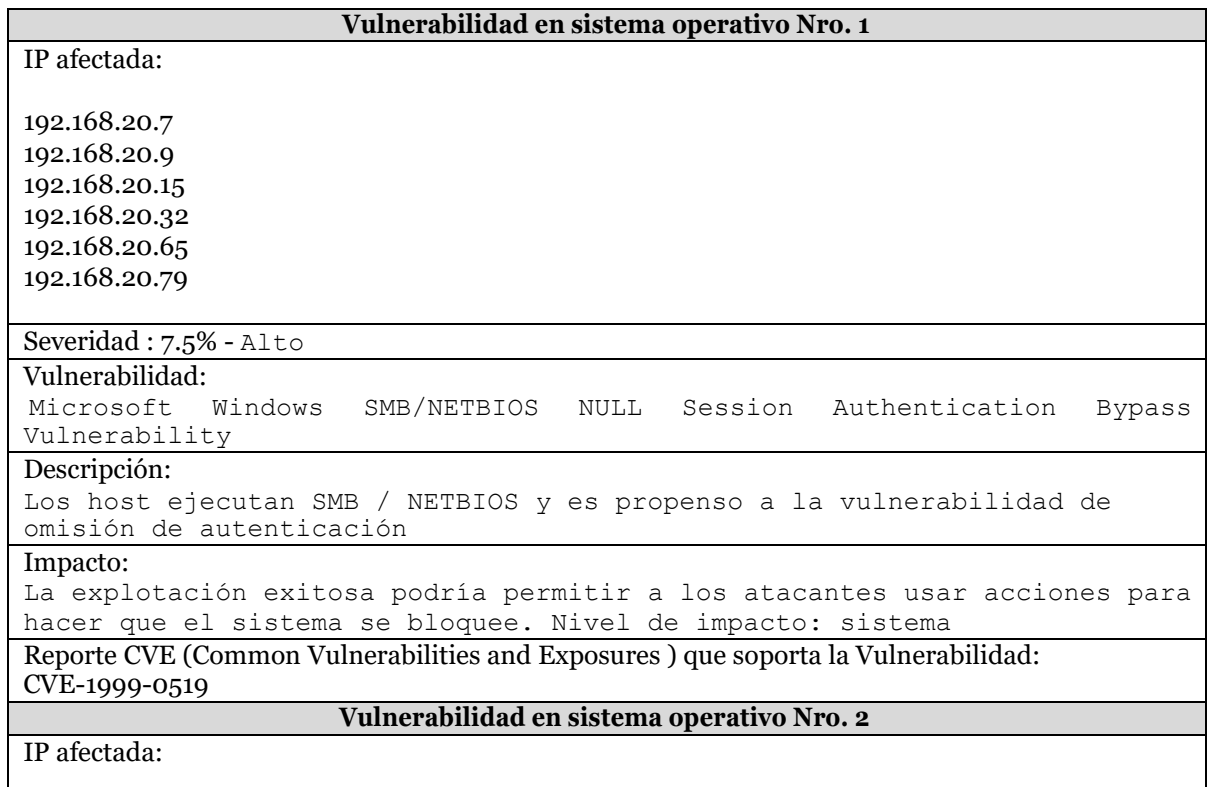

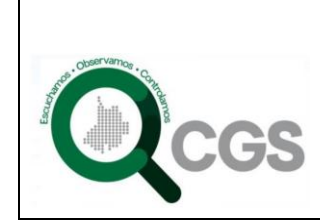

## **CONTRALORIA GENERAL DE SANTANDER**

**PLAN DE SEGURIDAD Y PRIVACIDAD DE** 

**Página 48 de 63**

**LA INFORMACIÓN**

**DESPACHO DEL CONTRALOR** 

192.168.20.15 192.168.20.39 192.168.20.52 Severidad : 9.3% - Alto Vulnerabilidad: Microsoft Windows SMB Server Multiple Vulnerabilities-Remote (4013389) Descripción: Estos host no cuentan con una actualización de seguridad crítica de acuerdo con el boletín de Microsoft MS17-010. Impacto: La explotación exitosa permitirá a los atacantes remotos obtener la capacidad de ejecutar código en el servidor de destino, también podría llevar a la divulgación de información del servidor. Nivel de impacto: sistema ReporteCVE(CommonVulnerabilitiesandExposures)quesoportalaVulnerabilidad: CVE-2017-0143 CVE-2017-0144 CVE-2017-0145 CVE-2017-0146 CVE-2017-0147 CVE-2017-0148

#### **10.8.5**Prueba denominada: Enrutamiento

Herramienta Usada:

• OpenVas

#### Resultados:

La herramienta nos permitió encontrar la siguiente vulnerabilidad (1) sobre el dispositivo que enruta el tráfico en la entidadasí:

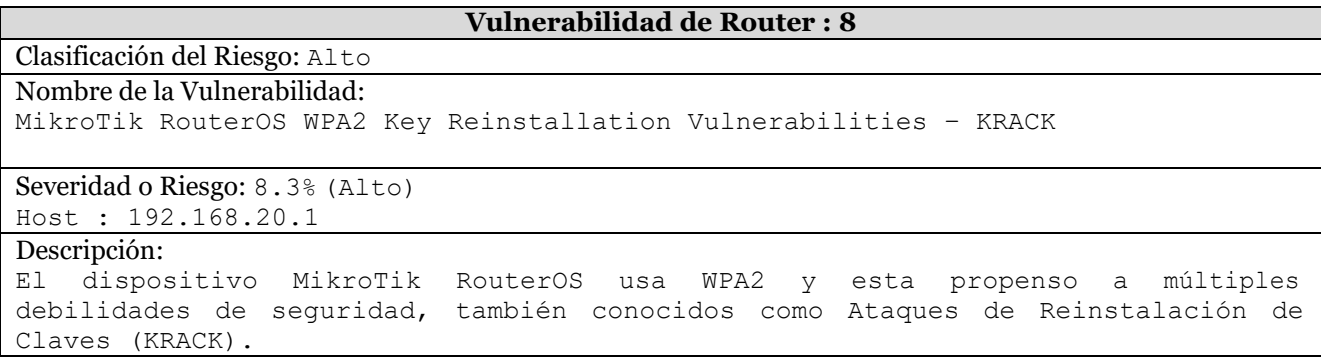

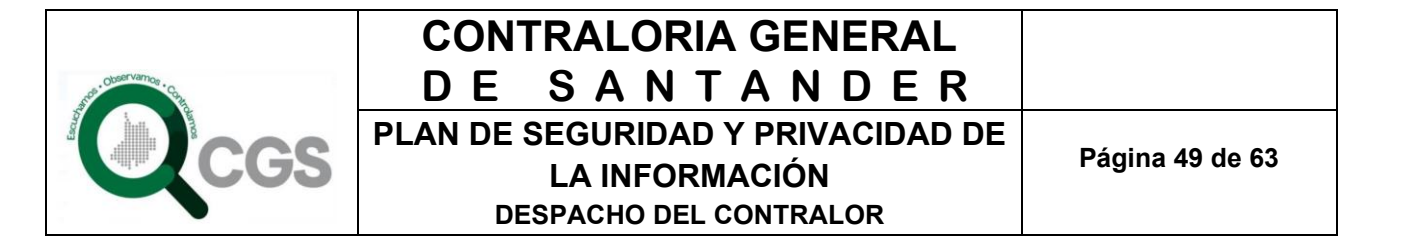

Impacto:

La explotación de estos problemas puede permitir que un usuario no autorizado

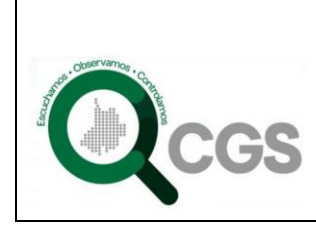

**Página 50 de 63**

intercepte y manipule datos o divulgue información sensible. Esto puede ayudar en futuros ataques ReporteCVE(CommonVulnerabilitiesandExposures)quesoportalaVulnerabilidad: CVE-2017-13077 CVE-2017-13078 CVE-2017-13079 CVE-2017-13080 CVE-2017-13081 CVE-2017-13082 CVE-2017-13084 CVE-2017-13086 CVE-2017-13087 CVE-2017-13088

**Tabla 10. Vulnerabilidad dispositivo de Enrutamiento de la Entidad**

#### **10.8.6**Prueba denominada: Testeo de Control de Acceso

Actividad Realizada:

• Chequeo de configuración Mínima

#### Resultados:

Actualmente la red cableada de la entidad cuenta con identificación punto a punto. Es decir existe numeración en el lugar de trabajo y en el Switch, labor que ayuda a solventar situaciones a la hora de presentarse problemas.

Existe un adecuado control de acceso físico a las instalaciones en cuanto a lo que respecta a la conexión cableada de un dispositivo ajeno a la entidad.

Se evidencia la existencia de una Routerboard mikrotik. Esta recibe la fibra y la distribuye a otra mikrotik de 5 puertos. así mismo cuenta con dos switch administrables marca cisco. Se desconoce si actualmente están siendo administrados. El personal actual no conoce dicha información.

Se evidencio la utilización de Switch 5 puertos marca Tplink. Esto debido a la instalación de dispositivos o periféricos compartidos en la red, tales como impresoras y escáneres.

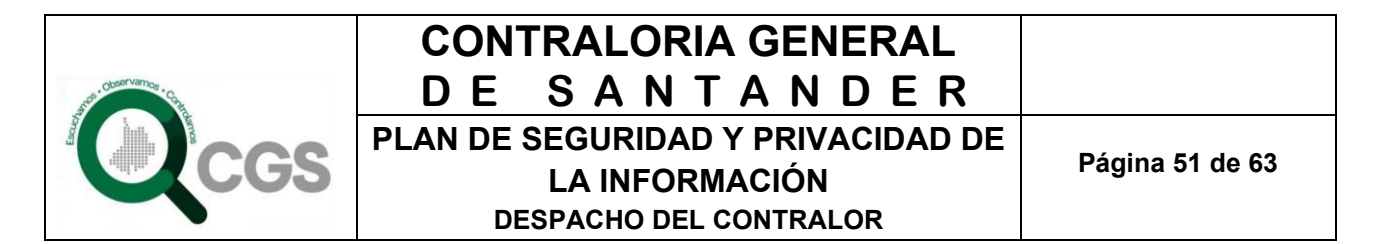

La entidad actualmente usa el direccionamiento IP de manera dinámica a través de un servicio DCHP en el dispositivo de enrutamiento tanto para la red cableada como para la red inalámbrica, debido a que la mayoría de equipos son portátiles y estos son los usados por los funcionarios para realizar las auditorias en los diferentes municipios del departamento.

La red inalámbrica o Wifi cuenta con hotspot (zonas de alta demanda de tráfico) para el acceso al servicio por parte de los funcionarios. Actualmente se cuenta con la creación de 40 usuarios en el dispositivo; de estos usuarios se tiene destinado el uso de 30 únicamente para funcionarios y los 10 restantes para visitantes. En este momento al intentar conectar se debe probar todas las posibles contraseñas y usuarios para poder realizar la conexión debido a que estas están de manera compartida por algunos de los funcionarios y personal adscrito a la entidad.

Esto sucede debido a que la contraloría general de Santander no cuenta con un SSID para el uso propio de funcionarios y personal.

#### **10.8.7** Prueba denominada: Verificación de Redes Inalámbricas [802.11]

Herramienta Usada:

• Zenmap

Resultados:

Se ejecutó el comando **#nmap –T4 -A -v 192.168.88.0/24**

- -T4 : Temporizador nivel 4
- -A:Habilitartracerooute y detección de Sistemaoperativo
- -v :Nivel de salida (los datos que se proporcionan de resultado) Se

identifican las siguientes IP en la red inalámbrica

```
192.168.88.1
192.168.88.2
192.168.88.3
192.168.88.6
192.168.88.13
192.168.88.14
```
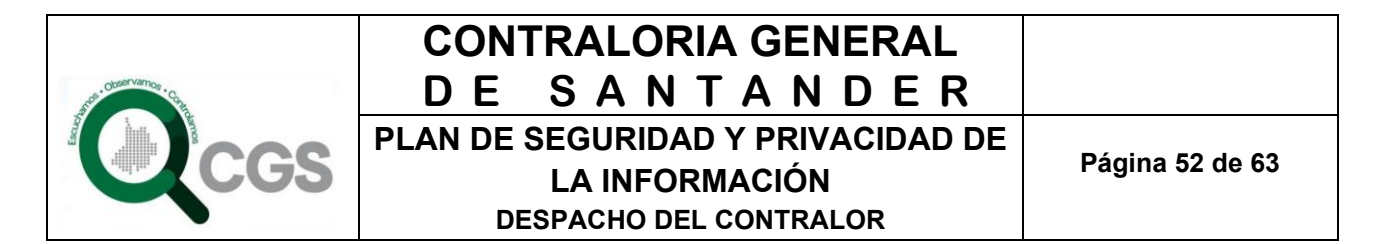

192.168.88.16

Se realiza el análisis de puertos a las maquinas descubiertas en la red inalámbrica con riesgo alto clasificado en el numeral 2.2.3 del presente informe para identificar las posibles vulnerabilidades y servicios disponibles en cada una.

Los estados de los puertos encontrados en estado *open* (abierto) significan que la aplicación en la máquina destino se encuentra esperando conexiones o paquetes en ese puerto.

A continuación se muestran las IP que se encontraron con puertos en estado *open*:

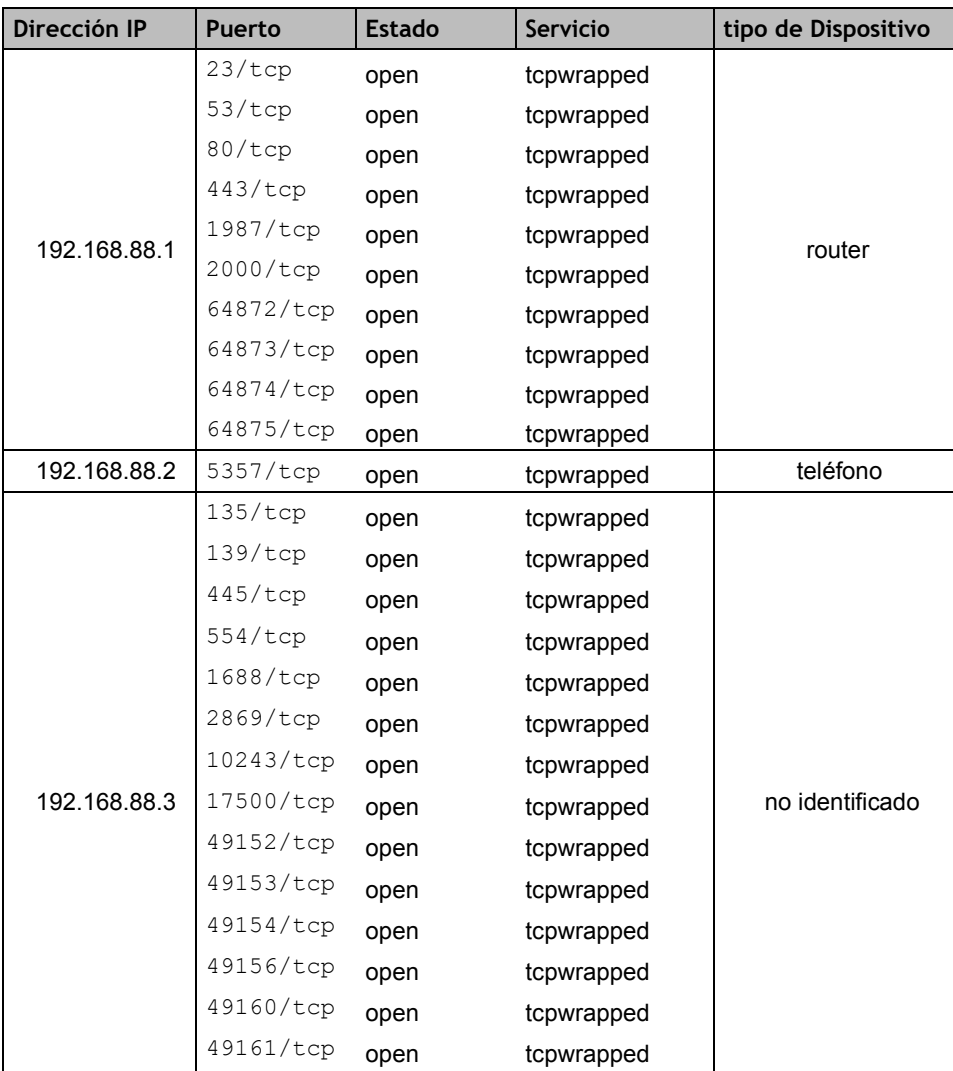

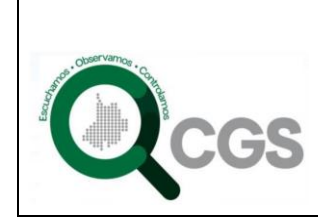

**Página 53 de 63**

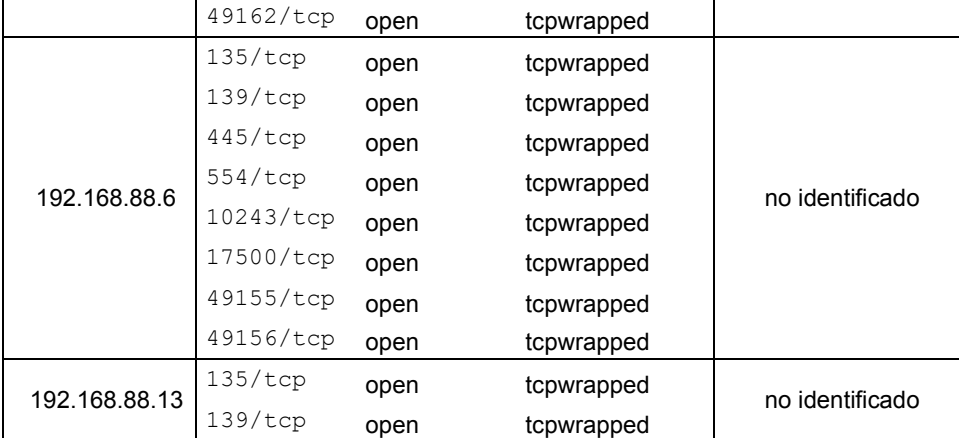

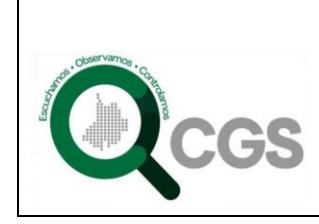

**Página 54 de 63**

┑

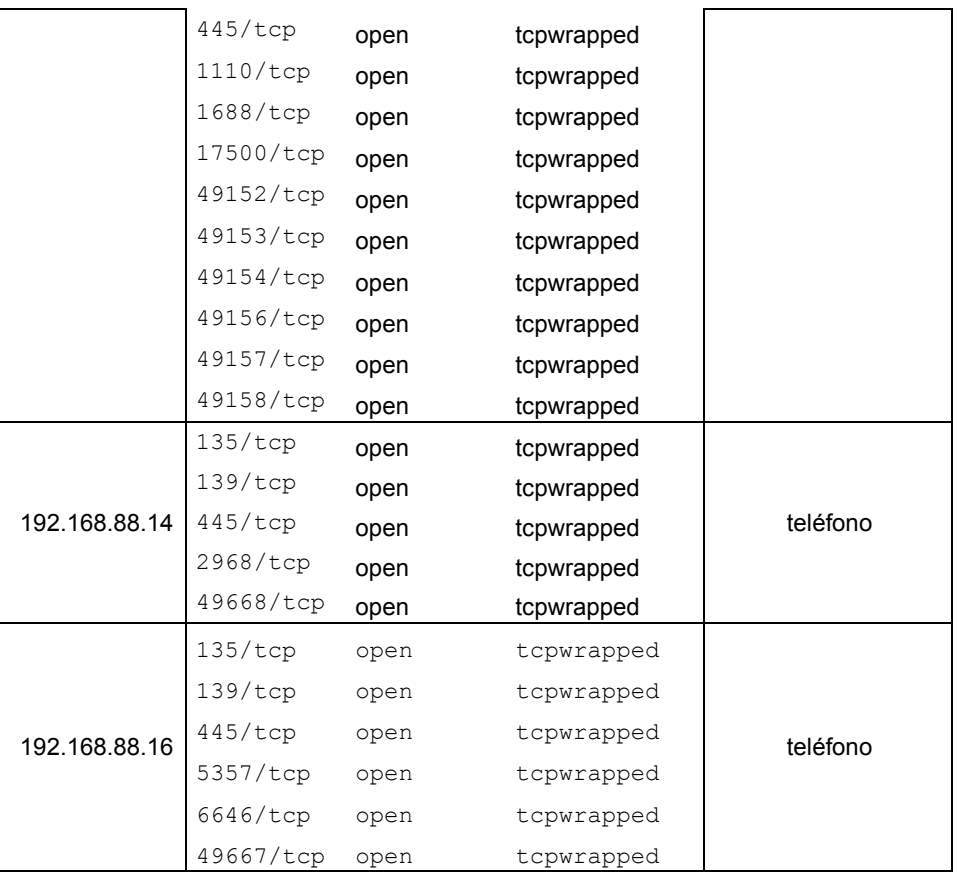

Puertos en estado *open* que se encuentran presentes en la IP escaneadas con clasificación de riesgo Alto con el servicio prestado.

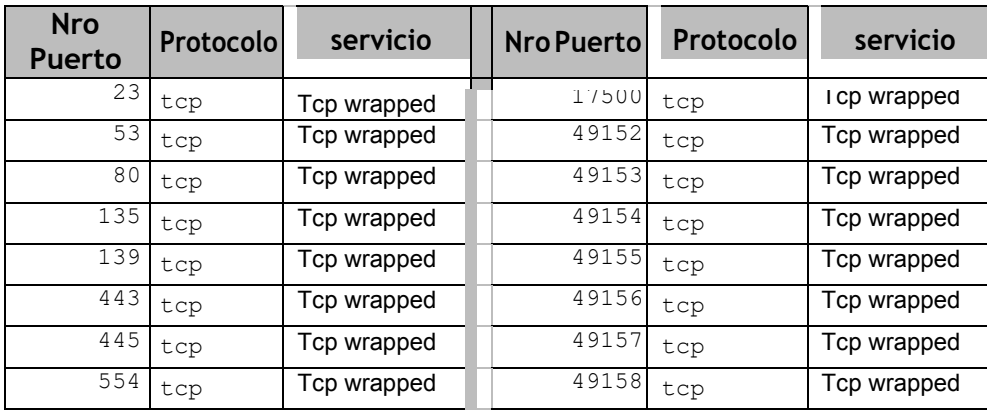

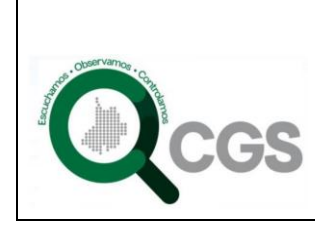

**Página 55 de 63**

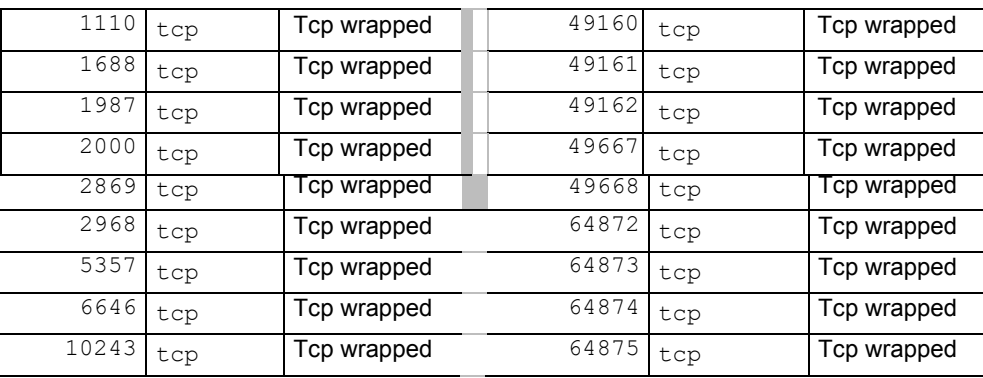

Las posibles vulnerabilidades que se pueden explotar por los servicios en estado *open* descritos anteriormente se describen a continuación basados en el **CVE (Common Vulnerabilities and Exposures)** que lo reporta como vulnerable.

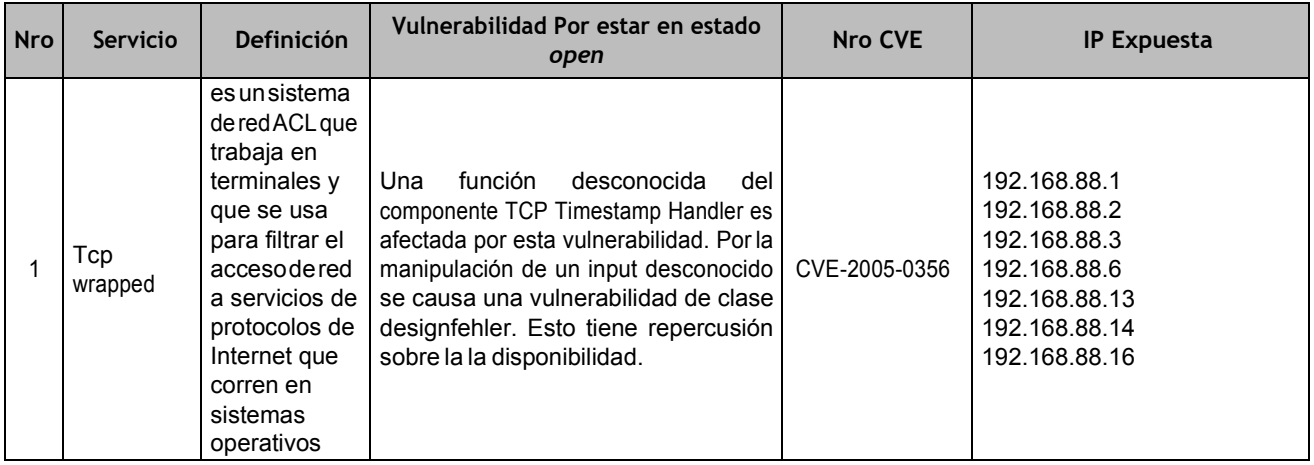

**Tabla 12. Vulnerabilidades expuestas por IP inalámbricas bajo el criterio CVE (Common Vulnerabilities and Exposures)**

**NOTA ACLARATORIA**: Como este servicio se presenta en los dispositivos móviles y al red inalámbrica es compartida para funcionarios y visitantes. No se realizara ninguna observación que conlleve a la mitigación de esta vulnerabilidad pues se realiza otra recomendación de segmentación de red nombrada en el numeral 11.2 del presente documento que soluciona la vulnerabilidad actual de tener dispositivos de visitantes en la red de los funcionarios.

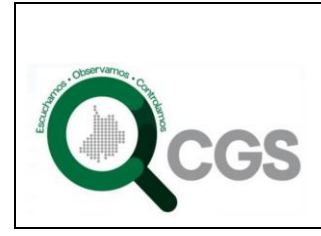

Nota. El reporte completo del resultado arrojado por la herramienta Zenmap para la red inalámbrica se adjunta en el CD anexo a este informe.

### **10.8.8**Prueba denominada: Verificación de Dispositivos de Entrada Inalámbricos

Actividad Ejecutada:

• Verificación con Inspección Ocular

Resultados:

En el trabajo de campo realizado en la entidad se puedo evidenciar el uso de algunos dispositivos inalámbricos como mouse y teclados.

Las instalaciones en el área de auditores están retiradas de oficinas y acceso público. Lo que dificulta la posibilidad de conexión.

Con el uso de estos dispositivos de entrada inalámbricos se presenta la vulnerabilidad clasificada como riesgo medio, que podría ser aprovechada para que el atacante descargase malware en el computador de la víctima y a partir de ahí tomar control de ese equipo. Varios de los fabricantes aseguran tener ya un parche para el problema mientras que otras como Lenovo admiten que tendrán que reemplazar este tipo de soluciones porque no ofrecen actualizaciones para dichos periféricos.

#### **10.8.9**Prueba denominada: Revisión de Privacidad de dispositivos inalámbricos

Actividad Ejecutada:

• Revisión de configuración existente

Resultados:

Como la entidad cuenta con un hotspot para brindar acceso tanto a funcionarios como visitantes, se tiene la mala práctica de permitir que sean usados dispositivos personales tales como portátiles, miniportátiles, Smartphone y tablets para actividades relacionadas con el trabajo. Por lo tanto el resultado dado por el alto riesgo que existe al permitir este tipo de prácticas que atentan directamente contra la privacidad de todos los dispositivos que se encuentren conectados a la red ; es por esto que en la sección 4.2 del presente documento se hace la respectiva recomendación para que se segmente la red de manera que no se

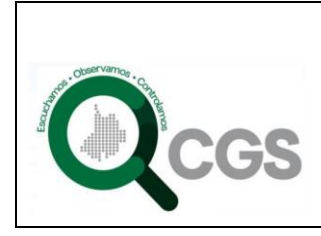

**Página 57 de 63**

continúe con esta configuración que afecta la disponibilidad, integridad y confidencialidad de la información que viaja pro al red inalámbrica.

#### **10.8.10** Prueba denominada: Evaluación de Controles de Acceso físico

Actividad ejecutada:

• Chequeo visual

Resultados:

La entidad cuenta con los controles físicos brindados por la gobernación de Santander debido a su ubicación dentro del edificiopúblico.

Al ingreso toda persona que ingrese debe registrarse, al igual que el destino al cual se dirige y los dispositivos tecnológicos con los queingresa.

La contraloría general de Santander, no cuenta con ningún control de acceso físico a sus instalaciones y/o a sus Centrales de información (Rack, dispositivos de red, archivo).

Se observó que no se cuenta con un sitio de almacenamiento documental que brinde seguridad de acceso y trazabilidad.

### **10.8.11** Prueba Adicional **–** Encuesta de Percepción para Funcionarios (Valor Agregado)

A continuación se muestran los resultados por cada pregunta junto con su análisis de la respuesta recibida por parte de los funcionarios.

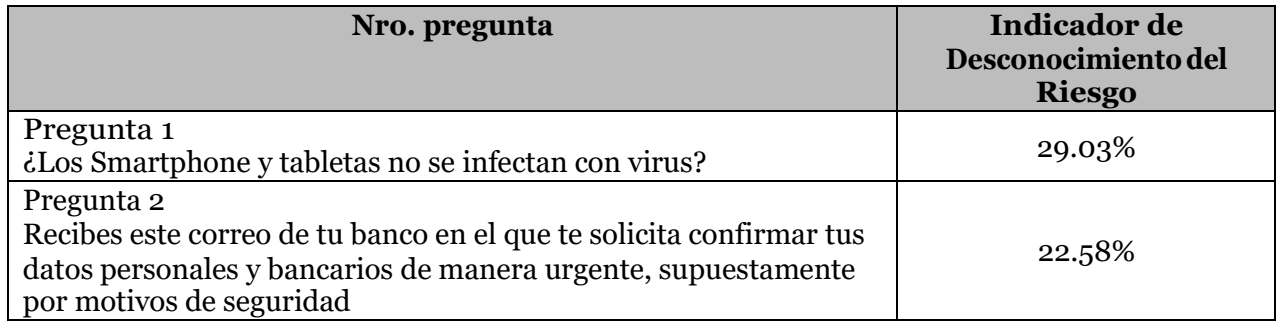

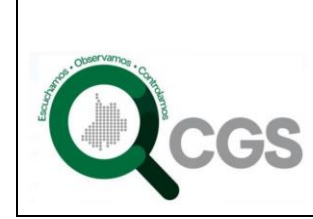

**Página 58 de 63**

**LA INFORMACIÓN**

**DESPACHO DEL CONTRALOR** 

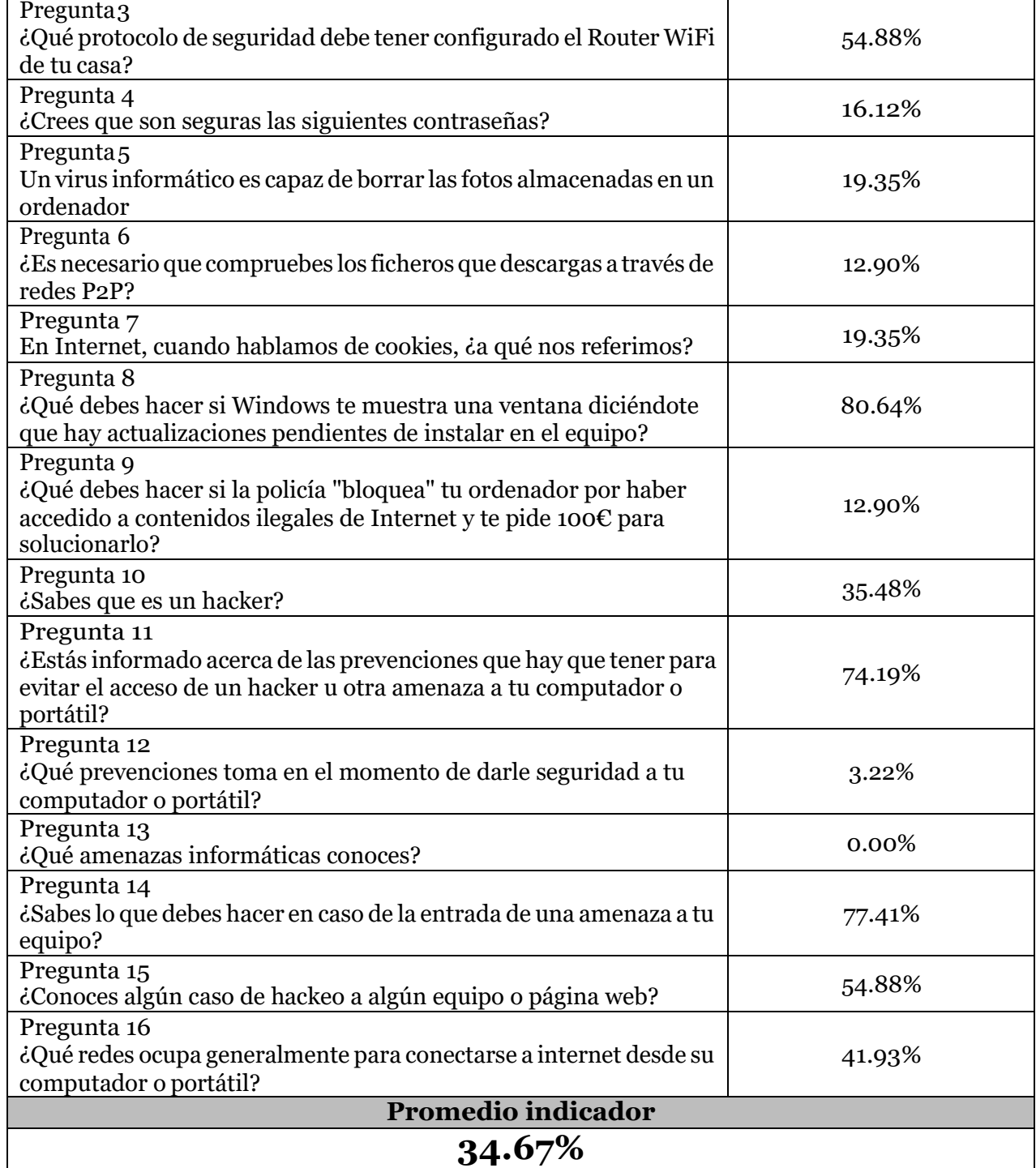

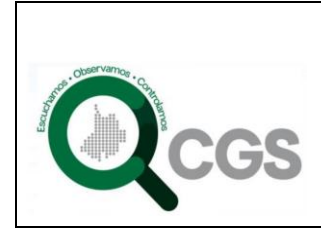

Este porcentaje obtenido indica que el existe un **34.67%** de probabilidad en incurrir en prácticas que pueden vulnerar la seguridad de la entidad.

El indicador es bajo lo que significa que existe un 66% de conocimiento ante situaciones que impliquen seguridad de la información.

Los detalles de cada pregunta se encuentran en el informe técnico que hace parte integral de las pruebas de efectividad.

#### **10.9 PRUEBAS NOSATISFACTORIAS**

Es importante aclarar que las pruebas realizadas abarcaron las capas de aplicación, sistema operativo, web y red.En la siguiente tabla se presentan las pruebas realizadas por el consultor, concerniente a lo identificado las cuales no fueron satisfactorias y su descripción.

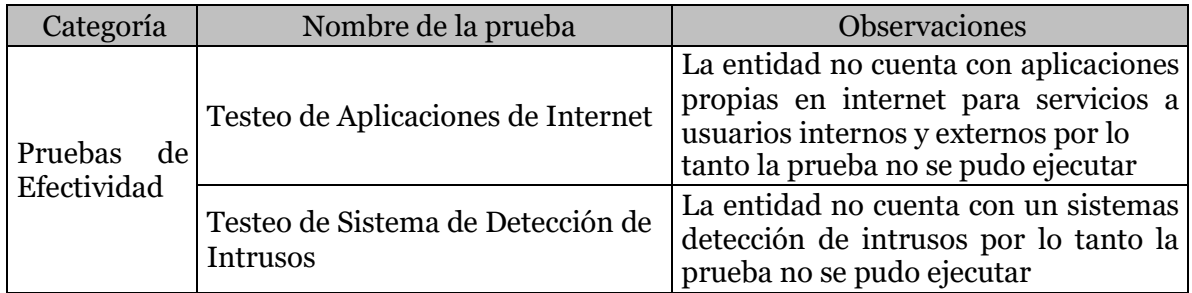

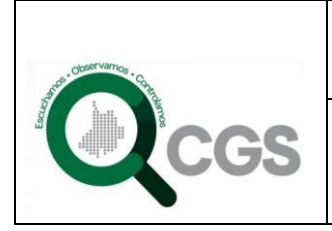

## **CONTRALORIA GENERAL DE SANTANDER**

**PLAN DE SEGURIDAD Y PRIVACIDAD DE LA INFORMACIÓN DESPACHO DEL CONTRALOR** 

**Página 60 de 63**

## **4. PLANEACIÓN DE TI**

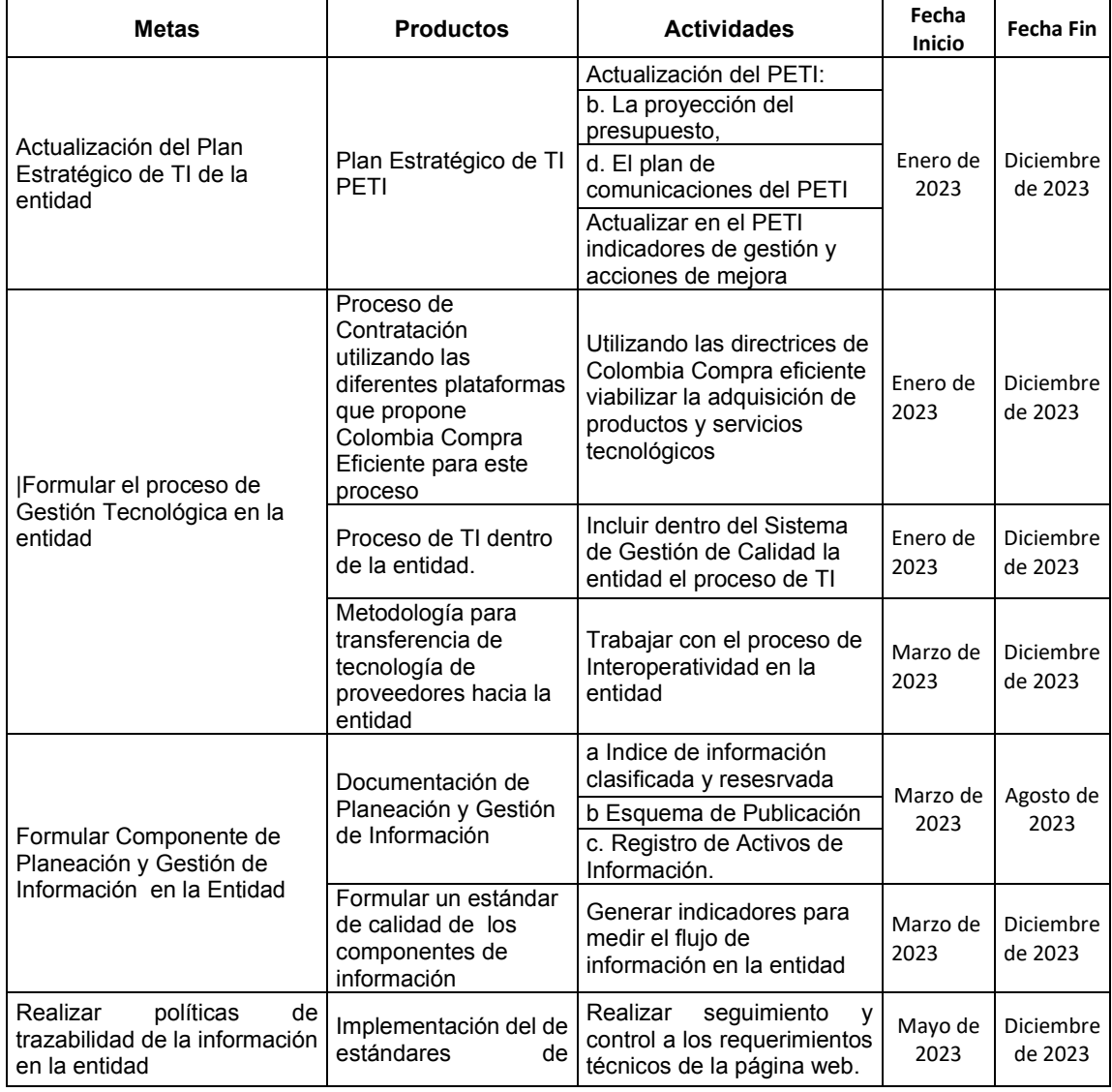

Escuchamos, Observamos, Controlamos

Gobernación de Santander – Calle 37 No. 10-30 Tel. 6306420 Fax (7) 6306416 Bucaramanga Colombia. www.contraloriasantander.gov.co

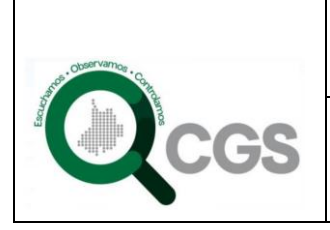

## **CONTRALORIA GENERAL DE SANTANDER**

**PLAN DE SEGURIDAD Y PRIVACIDAD DE LA INFORMACIÓN DESPACHO DEL CONTRALOR** 

**Página 61 de 63**

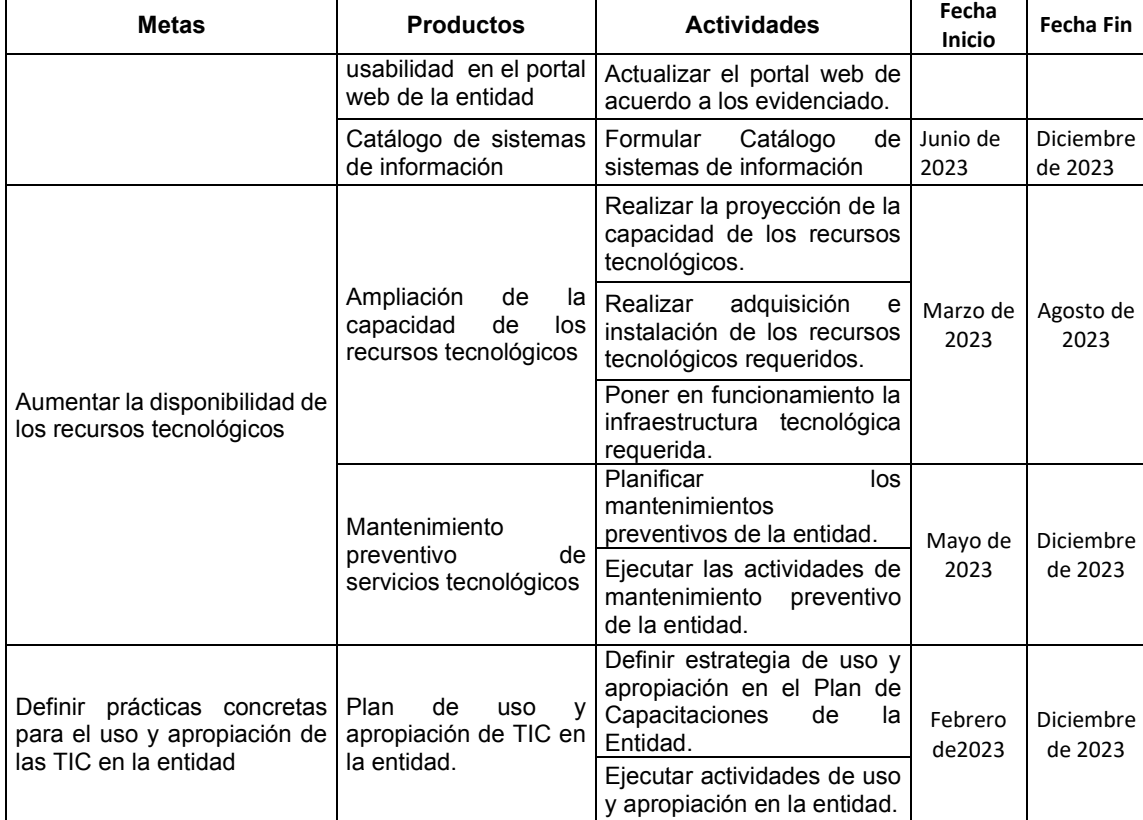

Escuchamos, Observamos, Controlamos Gobernación de Santander – Calle 37 No. 10-30 Tel. 6306420 Fax (7) 6306416 Bucaramanga Colombia. www.contraloriasantander.gov.co

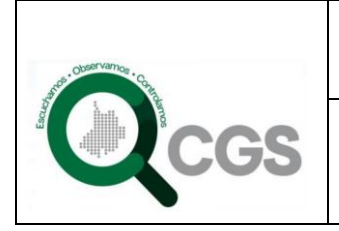

**Página 62 de 63**

## **5. PLAN DE SEGURIDAD Y PRIVACIDAD DE LA INFORMACIÓN**

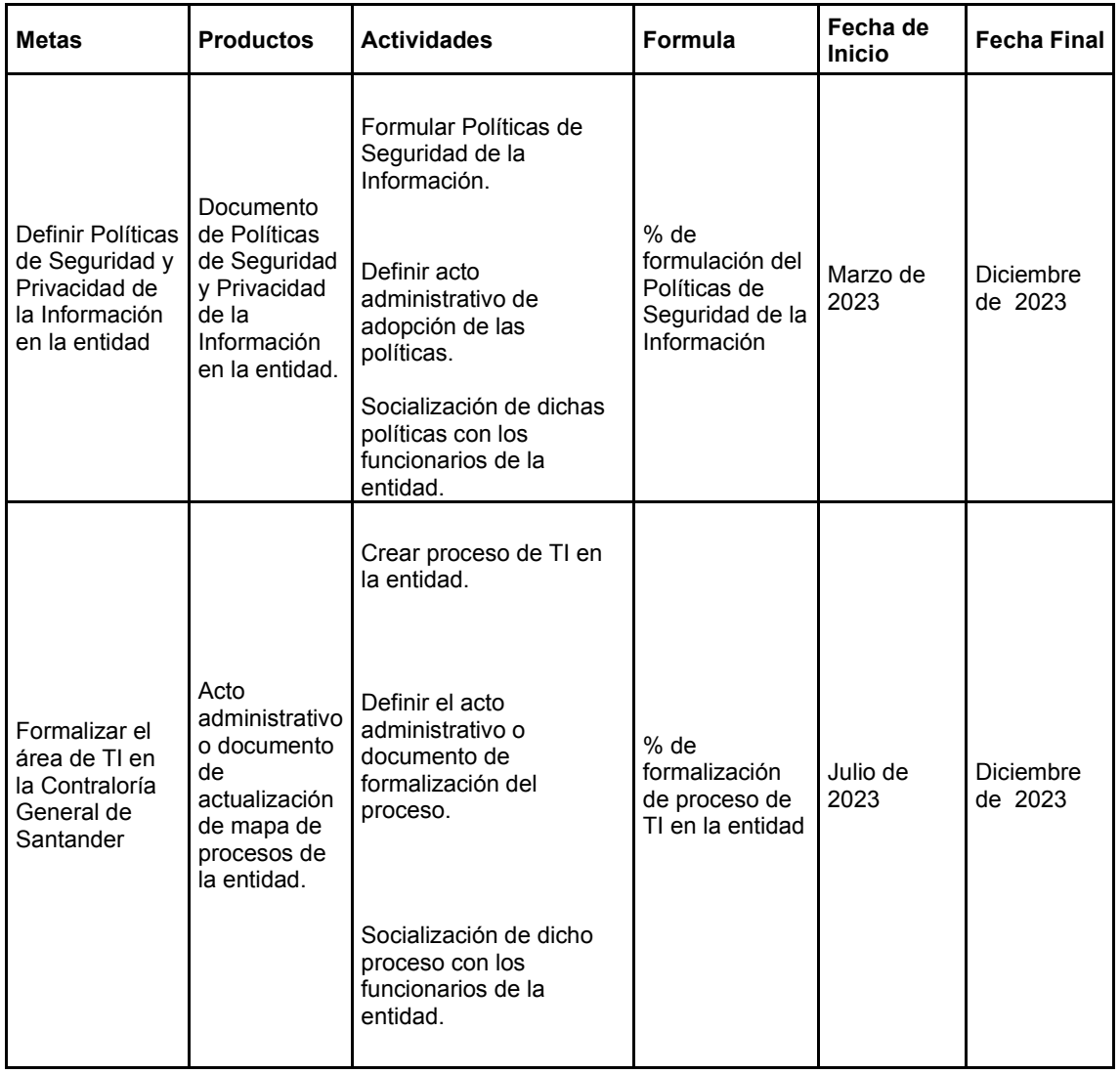

Escuchamos, Observamos, Controlamos

Gobernación de Santander – Calle 37 No. 10-30 Tel. 6306420 Fax (7) 6306416 Bucaramanga Colombia. www.contraloriasantander.gov.co

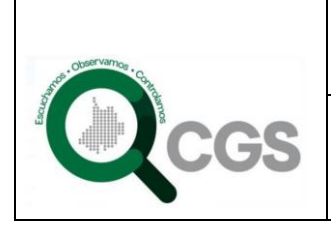

## **CONTRALORIA GENERAL DE SANTANDER**

**PLAN DE SEGURIDAD Y PRIVACIDAD DE LA INFORMACIÓN**

**Página 63 de 63**

**DESPACHO DEL CONTRALOR** 

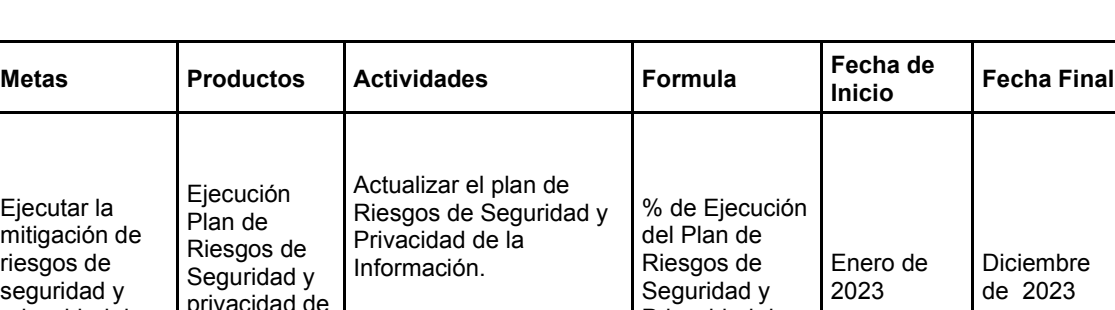

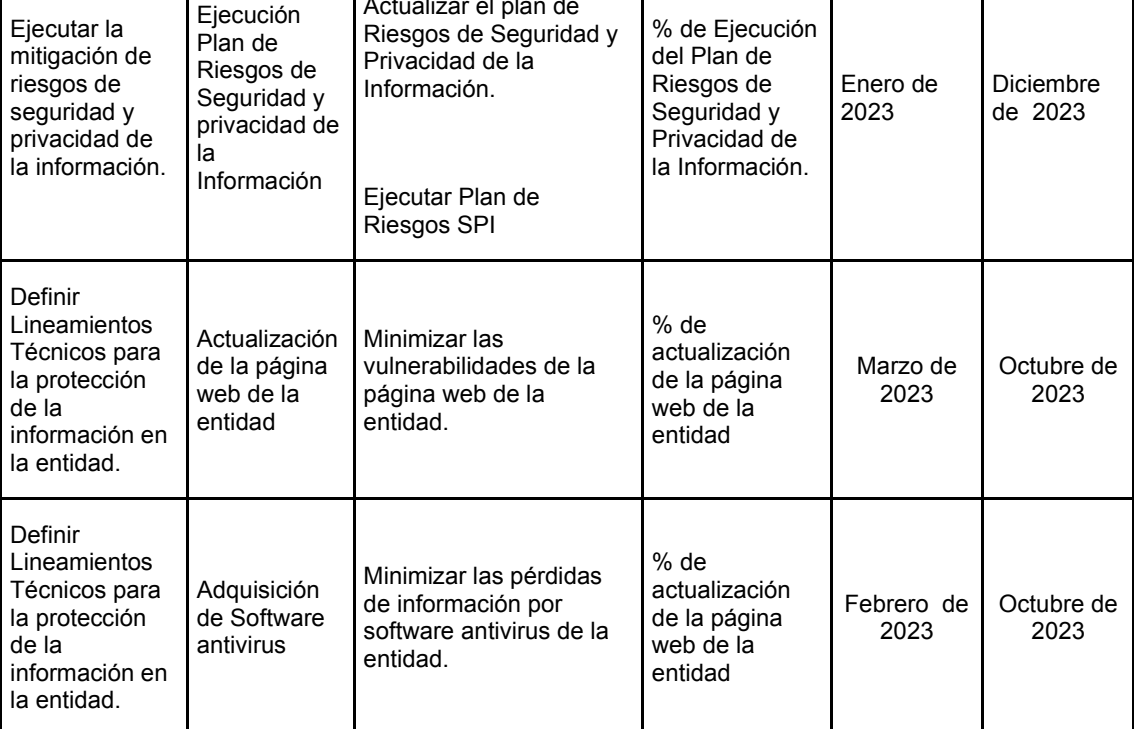

**BLANCA LUZ CLAVIJO DIAZ** Contralora General de Santander (E)

Proyectó: Carlos Alberto Mendoza Saad – Profesional EspecializadoG-03

Escuchamos, Observamos, Controlamos Gobernación de Santander – Calle 37 No. 10-30 Tel. 6306420 Fax (7) 6306416 Bucaramanga Colombia. www.contraloriasantander.gov.co